# Analysis II für Ingenieure

#### 1. Vorlesung 18.10.10

Folien: Max v. Renesse

nach Vorlagen von

G. Paul Peters

Fakultät II: Institut für Mathematik

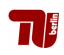

Ana I Kapitel 9 Fourieranalysis

# Fourieranalysis - Die Idee

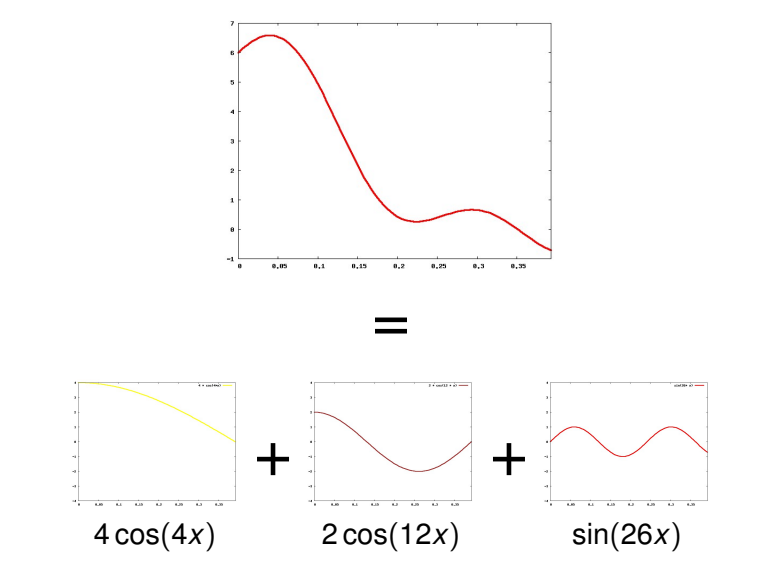

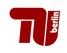

## Anwendungsbeispiele

► "Willkürliche" Spannungen durch harmonische synthetisieren

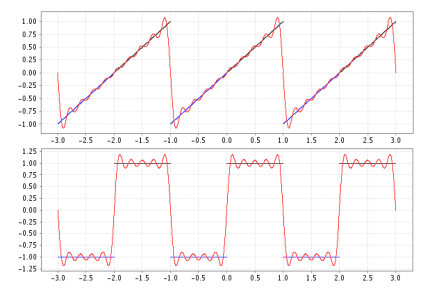

► Kompressionsverfahren z.B. MP3, JPEG.

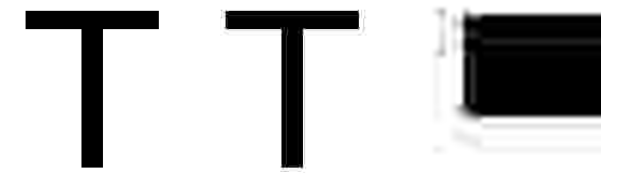

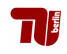

### 'Trigonometrische Polynome'

**Trigonometrische Polynome** vom Grad *n*:

$$
t_n(t) := \frac{a_0}{2} + \sum_{k=1}^n a_k \cos(k\omega t) + b_k \sin(k\omega t)
$$

mit der **Kreisfrequenz**  $\omega = \frac{2\pi}{T}$  $\frac{2\pi}{T}$  und den **Koeffizienten**  $\frac{a_0}{2}, a_k, b_k \in \mathbb{R},$ für  $k = 1, \cdots, n$ .

#### Periodische Funktion

Eine Funktion *f* : R 7→ R heißt **periodisch mit Periode** *T*

 $\Rightarrow$  *f*(*t* + *T*) = *f*(*t*) für alle *t*  $\in$  R

Bemerkung: Falls  $f : [0, T] \mapsto \mathbb{R}$ , so existiert eine eindeutige *T***-periodische Forsetzung**  $\bar{f}$  :  $\mathbb{R} \mapsto \mathbb{R}$ .

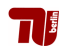

#### Berechnung der Fourierkoeffizienten

Sei  $f\colon\mathbb{R}\to\mathbb{R}$  (oder  $\mathbb{C}$ ) eine  $\mathcal{T}$ –periodische Funktion,  $\omega=\frac{2\pi}{\mathcal{T}}$ *T* . Dann definieren wir für alle  $k \in \mathbb{N}$  die Fourierkoeffizienten von *f* durch

$$
a_k = \frac{2}{T} \int_0^T f(t) \cos(k\omega t) dt,
$$
  

$$
b_k = \frac{2}{T} \int_0^T f(t) \sin(k\omega t) dt.
$$

Das Fourierpolynom *n*–ter Ordnung von *f* ist

$$
f(t) \approx \frac{a_0}{2} + \sum_{k=1}^n (a_k \cos(k\omega t) + b_k \sin(k\omega t)).
$$

Generalvoraussetzung für die Fourieranalysis

Die Funktion *f* sei immer stückweise monoton.

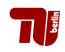

#### Ana I Kapitel 9 Fourieranalysis

# Rechenbeispiel: Sägezahnkurve (s. Tafel)

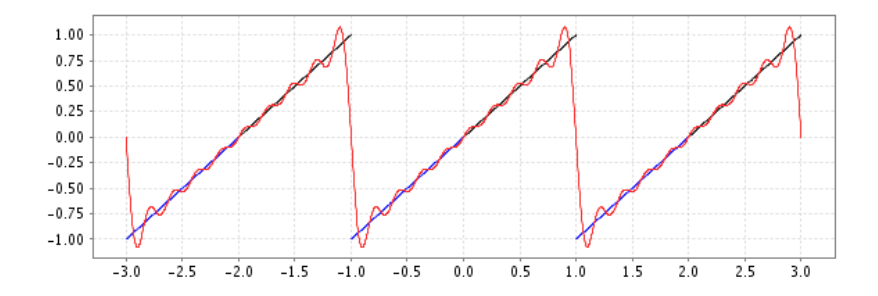

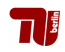

# 'Orthogonalitätsrelationen'

For all 
$$
k, l \in \mathbb{N}
$$
 and  $\omega = \frac{2\pi}{T}$  gilt:

\n
$$
\frac{2}{T} \int_0^T \cos(k\omega t) \sin(l\omega t) dt = 0
$$
\n
$$
\frac{2}{T} \int_0^T \cos(k\omega t) \cos(l\omega t) dt = \begin{cases} 0, & \text{falls } k \neq l \\ 1, & \text{falls } k = l > 0 \\ 2, & \text{falls } k = l = 0 \end{cases}
$$
\n
$$
\frac{2}{T} \int_0^T \sin(k\omega t) \sin(l\omega t) dt = \begin{cases} 0, & \text{falls } k \neq l \text{ oder } k = l = 0 \\ 1, & \text{falls } k = l > 0 \end{cases}
$$

## Intepretation

Die Funktionen  $\{\frac{1}{\sqrt{2}}\}$  $\frac{1}{\overline{T}}, \sqrt{\frac{2}{\overline{T}}}$  $\frac{\sqrt{2}}{7}$ (sin *kωt*),  $\sqrt{\frac{2}{7}}$  $\frac{2}{7}$ (cos  $k\omega t$ ),  $k = 1, 2, \dots$ } sind eine (vollständige) Orthonormalbasis bzgl. dem Skalarprodukt  $u \bullet v := \int_0^T u(t) \cdot v(t) dt$ 

# Analysis II für Ingenieure

#### 2. Vorlesung 21.10.10

Folien: Max v. Renesse

nach Vorlagen von

G. Paul Peters

Fakultät II: Institut für Mathematik

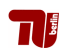

# **Wiederholung**

### Berechnung der Fourierkoeffizienten

Sei  $f\colon\mathbb{R}\to\mathbb{R}$  eine  $\mathcal{T}$ –periodische Funktion,  $\omega=\frac{2\pi}{\mathcal{T}}$ *T* . Dann definieren wir für alle  $k \in \mathbb{N}$  die Fourierkoeffizienten von *f* durch

$$
a_k = \frac{2}{T} \int_0^T f(t) \cos(k\omega t) dt,
$$
  

$$
b_k = \frac{2}{T} \int_0^T f(t) \sin(k\omega t) dt.
$$

Das Fourierpolynom *n*–ter Ordnung von *f* ist

$$
f(t) \approx \frac{a_0}{2} + \sum_{k=1}^n (a_k \cos(k\omega t) + b_k \sin(k\omega t)).
$$

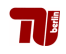

#### Fourier-Analysis

# Beispiel: Rauschunterdrückung

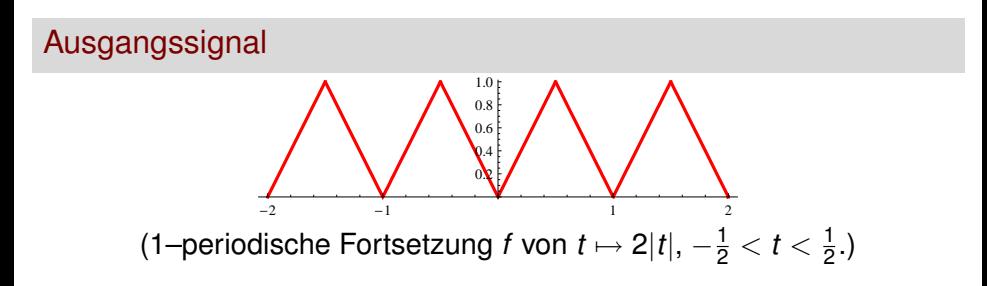

## Spektrum (Amplituden)

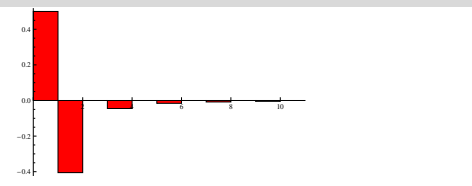

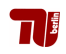

#### Fourier-Analysis

# Beispiel: Rauschunterdrückung

## Verrauschtes Signal

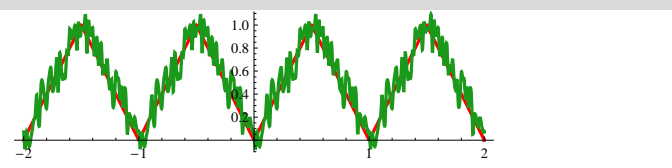

Spektrum (Amplituden)

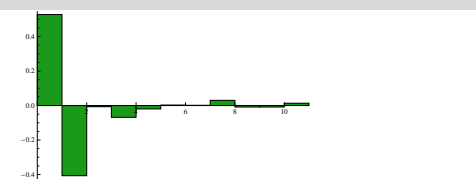

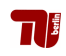

#### Fourier-Analysis

# Beispiel: Rauschunterdrückung

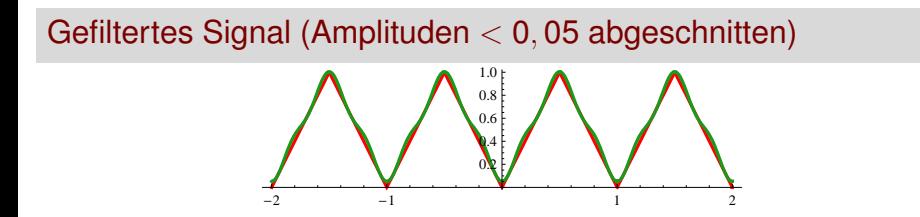

## Spektrum (Amplituden)

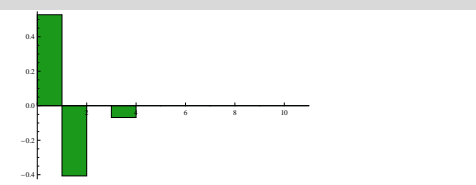

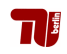

# Tricks beim Berechnen der Fourierkoeffizienten

1. Für eine  $T$ –periodische Funktion  $f : \mathbb{R} \mapsto \mathbb{R}$  gilt

$$
\int_0^T f(t)dt = \int_{-T/2}^{T/2} f(t)dt.
$$

- 2. Für eine **ungerade** Funktion  $f : \mathbb{R} \mapsto \mathbb{R}$  (z.B.  $f(t) = \sin(t)$ ):  $\int_0^L$ −*L*  $f(t)$ *dt* = 0.
- 3. Für eine **gerade** Funktion  $f : \mathbb{R} \mapsto \mathbb{R}$  (z.B.  $f(t) = \cos(t)$ ):

$$
\int_{-L}^{L} f(t)dt = 2 \cdot \int_{0}^{L} f(t)dt.
$$

- 4. Für  $f, g : \mathbb{R} \mapsto \mathbb{R}$  sei  $h : \mathbb{R} \mapsto \mathbb{R}$ ,  $h(t) := f(t)g(t)$ , dann
	- **►** falls *f* und *g* gerade  $\Rightarrow$  *h* = *f* · *g* gerade,

 $\bullet$ 

- **►** falls *f* und *g* ungerade  $\Rightarrow$  *h* = *f* · *g* gerade,
- **►** falls *f* ungerade und *g* gerade  $\Rightarrow$  *h* = *f* · *g* ungerade.

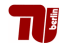

# 'Orthogonalitätsrelationen'

For all 
$$
k, l \in \mathbb{N}
$$
 and  $\omega = \frac{2\pi}{T}$  gilt:

\n
$$
\frac{2}{T} \int_0^T \cos(k\omega t) \sin(l\omega t) dt = 0
$$
\n
$$
\frac{2}{T} \int_0^T \cos(k\omega t) \cos(l\omega t) dt = \begin{cases} 0, & \text{falls } k \neq l \\ 1, & \text{falls } k = l > 0 \\ 2, & \text{falls } k = l = 0 \end{cases}
$$
\n
$$
\frac{2}{T} \int_0^T \sin(k\omega t) \sin(l\omega t) dt = \begin{cases} 0, & \text{falls } k \neq l \text{ oder } k = l = 0 \\ 1, & \text{falls } k = l > 0 \end{cases}
$$

## Intepretation

Die Funktionen  $\{\frac{1}{\sqrt{2}}\}$  $\frac{1}{\overline{T}}, \sqrt{\frac{2}{\overline{T}}}$  $\frac{\sqrt{2}}{7}$ (sin *kωt*),  $\sqrt{\frac{2}{7}}$  $\frac{2}{7}$ (cos  $k\omega t$ ),  $k = 1, 2, \dots$ } sind eine (vollständige) Orthonormalbasis bzgl. dem Skalarprodukt  $u \bullet v := \int_0^T u(t) \cdot v(t) dt$ 

# Approximation im quadratischen Mittel

### **Definition**

Ein *T*–periodisches trigonometrisches Polynom φ approximiert eine gegebene *T*–periodische Funktion *f* im quadratischen Mittel optimal, wenn

$$
\int_0^T (f(t) - \phi(t))^2 dt \quad \text{minimal.}
$$

## Satz

Sei *f* eine stückweise monotone *T*–periodische Funktion.

1. Das *n*–te Fourierpolynom φ*<sup>n</sup>* von *f* ist die **beste Approximation von** *f* **im quadratischen Mittel unter allen trigonometrischen Polynomen der Ordnung** *n*.

2. Der Approximationsfehler  $\int_0^T (f(t) - \phi_n(t))^2 dt$  konvergiert für  $n \to \infty$  gegen Null.

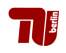

## Abschließende Bemerkungen

**1.** Falls  $f : \mathbb{R} \mapsto \mathbb{R}$  unstetig in  $x_0$ , d.h.

$$
\lim_{x \searrow x_0} f(x) =: f(x_0+) \neq f(x_0-) := \lim_{x \nearrow x_0} f(x),
$$

dann gilt für  $\phi_n(t) = \frac{a_0}{2} + \sum_{k=1}^n (a_k \cos(k\omega t) + b_k \sin(k\omega t))$ 

$$
\lim_{n \to \infty} \phi_n(x_0) = \frac{f(x_0 -) + f(x_0 +)}{2}
$$

2. Falls  $f : \mathbb{R} \mapsto \mathbb{C}$  und *T*–periodisch kann man auch mit der **komplexen Fourier-Approximation** arbeiten:  $\omega := \frac{2\pi}{\mathcal{T}}$ 

$$
\boxed{\psi_n(t) := \sum_{k=-n}^n c_k e^{i\omega t}}
$$
  

$$
c_k := \frac{1}{T} \int_0^T f(t) \cdot e^{\frac{\sum_{ik\omega t}{dt}}{2}}
$$

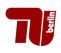

# Analysis II f. Ingenieure

#### 3. Vorlesung 25.10.10

Folien: Max v. Renesse

nach Vorlagen von

G. Paul Peters

Fakultät II: Institut für Mathematik

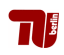

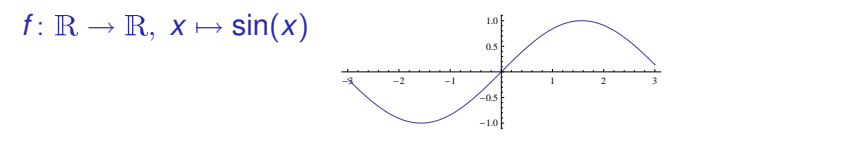

### Analysis II: mehrere Variablen, 1–dimensionale Funktionswerte

 $h: \mathbb{R}^2 \to \mathbb{R}, (x, y) \mapsto \sin(x) \sin(y)$ Graph:

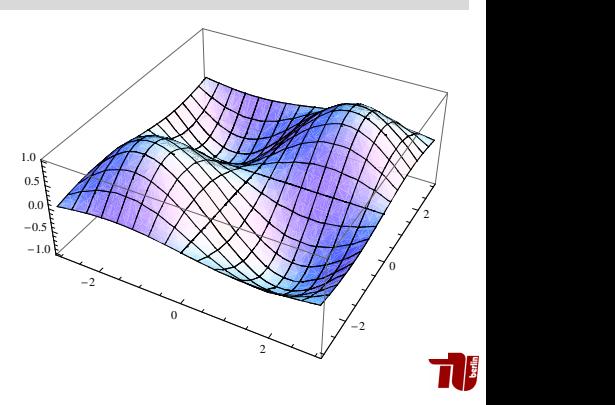

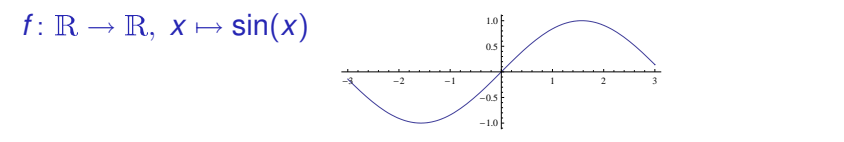

## Analysis II: mehrere Variablen, 1–dimensionale Funktionswerte

 $h: \mathbb{R}^2 \to \mathbb{R}, (x, y) \mapsto \sin(x) \sin(y)$ Graph:

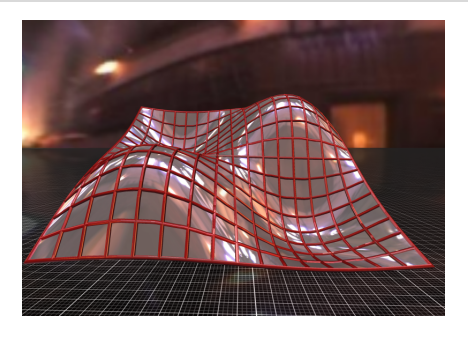

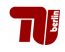

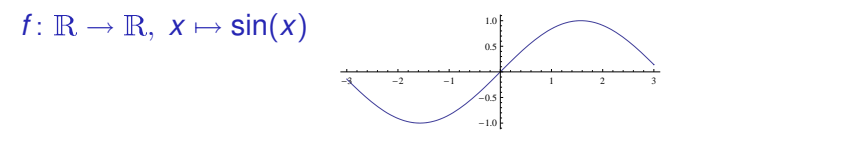

## Analysis II: mehrere Variablen, 1–dimensionale Funktionswerte

 $h: \mathbb{R}^2 \to \mathbb{R}, (x, y) \mapsto \sin(x) \sin(y)$ Höhenlinien:

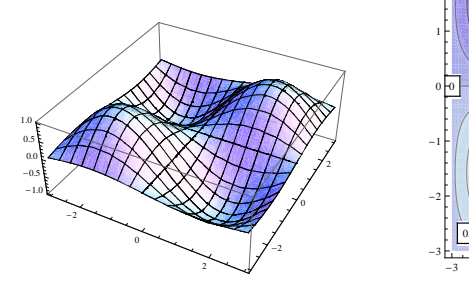

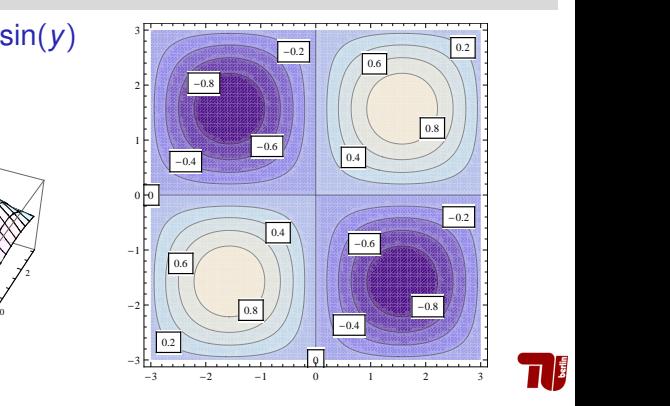

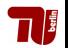

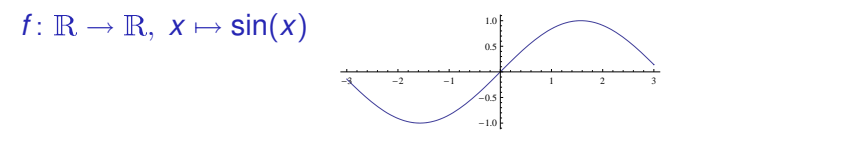

### Analysis II: mehrere Variablen, mehrdim. Funktionswerte

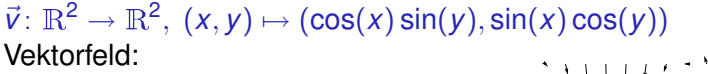

![](_page_20_Figure_5.jpeg)

$$
\begin{array}{c}\n\frac{1}{2} \\
\frac{1}{2} \\
\frac{1}{2} \\
\frac{1}{2} \\
\frac{1}{2} \\
\frac{1}{2} \\
\frac{1}{2} \\
\frac{1}{2} \\
\frac{1}{2} \\
\frac{1}{2} \\
\frac{1}{2} \\
\frac{1}{2} \\
\frac{1}{2} \\
\frac{1}{2} \\
\frac{1}{2} \\
\frac{1}{2} \\
\frac{1}{2} \\
\frac{1}{2} \\
\frac{1}{2} \\
\frac{1}{2} \\
\frac{1}{2} \\
\frac{1}{2} \\
\frac{1}{2} \\
\frac{1}{2} \\
\frac{1}{2} \\
\frac{1}{2} \\
\frac{1}{2} \\
\frac{1}{2} \\
\frac{1}{2} \\
\frac{1}{2} \\
\frac{1}{2} \\
\frac{1}{2} \\
\frac{1}{2} \\
\frac{1}{2} \\
\frac{1}{2} \\
\frac{1}{2} \\
\frac{1}{2} \\
\frac{1}{2} \\
\frac{1}{2} \\
\frac{1}{2} \\
\frac{1}{2} \\
\frac{1}{2} \\
\frac{1}{2} \\
\frac{1}{2} \\
\frac{1}{2} \\
\frac{1}{2} \\
\frac{1}{2} \\
\frac{1}{2} \\
\frac{1}{2} \\
\frac{1}{2} \\
\frac{1}{2} \\
\frac{1}{2} \\
\frac{1}{2} \\
\frac{1}{2} \\
\frac{1}{2} \\
\frac{1}{2} \\
\frac{1}{2} \\
\frac{1}{2} \\
\frac{1}{2} \\
\frac{1}{2} \\
\frac{1}{2} \\
\frac{1}{2} \\
\frac{1}{2} \\
\frac{1}{2} \\
\frac{1}{2} \\
\frac{1}{2} \\
\frac{1}{2} \\
\frac{1}{2} \\
\frac{1}{2} \\
\frac{1}{2} \\
\frac{1}{2} \\
\frac{1}{2} \\
\frac{1}{2} \\
\frac{1}{2} \\
\frac{1}{2} \\
\frac{1}{2} \\
\frac{1}{2} \\
\frac{1}{2} \\
\frac{1}{2} \\
\frac{1}{2} \\
\frac{1}{2} \\
\frac{1}{2} \\
\frac{1}{2} \\
\frac{1}{2} \\
\frac{1}{2} \\
\frac{1}{2} \\
\frac{1}{2} \\
\frac{1}{2} \\
\frac{1}{2} \\
\frac{1}{2} \\
\frac{1}{2} \\
\frac{1}{2} \\
\frac{1}{2} \\
\frac{1}{2} \\
$$

![](_page_20_Picture_7.jpeg)

![](_page_21_Figure_2.jpeg)

### Analysis II: eine Variable, mehrdimensionale Funktionswerte

 $\vec{\gamma} \colon \mathbb{R} \to \mathbb{R}^2$ ,  $t \mapsto (\cos(t/2), \sin(t)/2)$ Kurve:

![](_page_21_Figure_5.jpeg)

![](_page_21_Figure_6.jpeg)

![](_page_21_Picture_7.jpeg)

![](_page_22_Figure_2.jpeg)

## Analysis II: eine Variable, mehrdimensionale Funktionswerte

 $\vec{\gamma} \colon \mathbb{R} \to \mathbb{R}^2 \times \mathbb{R}^2, \ t \mapsto (\cos(t/2), \sin(t)/2, -\sin(t/2)/2, \cos(t)/2)$ Kurve mit Geschwindigkeitsvektor: 0.6

![](_page_22_Figure_5.jpeg)

### Der *n*–dimensionale Euklidische Raum R*<sup>n</sup>*

- $\blacktriangleright$  Vektoren, Punkte:  $\vec{x} = (x_1, \ldots, x_n)$  oder  $\vec{x} =$  $\sqrt{ }$  $\overline{ }$ *x*1 . . . *xn*  $\setminus$  $\vert \cdot \vert$
- $\blacktriangleright$  Skalarprodukt:  $\vec{x} \cdot \vec{y} = \sum_{k=1}^{n} x_k y_k = x_1 y_1 + \ldots + x_n y_n$ . √
- $\blacktriangleright$  Betrag, Länge, Norm:  $|\vec{x}| =$  $\vec{x} \cdot \vec{x}$ Für den Betrag gelten folgende Formeln ( $c \in \mathbb{R}, \, \vec{x}, \vec{y} \in \mathbb{R}^n$ )
	- $\blacktriangleright$   $|c\vec{x}| = |c||\vec{x}|$  $|\vec{x} + \vec{y}| < |\vec{x}| + |\vec{y}|$  Dreiecksungleichung.
		- $|\vec{x} \cdot \vec{y}| < |\vec{x}||\vec{y}|$  Cauchy–Schwarzsche Ungleichung.

► Abstand:  $|\vec{x} - \vec{y}| = \sqrt{\sum_{k=1}^{n}(x_k - y_k)^2}$ .

Die Dreiecksungleichung ergibt für den Abstand

$$
|\vec{x}-\vec{z}| \leq |\vec{x}-\vec{y}| + |\vec{y}-\vec{z}|
$$

![](_page_23_Picture_10.jpeg)

#### Begriffe aus der Topologie im R*<sup>n</sup>*

 $\triangleright$  Offene Kugel um  $\vec{a}$  mit Radius  $r > 0$ :

$$
B_r(\vec{a}) = \{ \vec{x} \in \mathbb{R}^n \mid |\vec{x} - \vec{a}| < r \}.
$$

**Ein Punkt**  $\vec{a} \in \mathbb{R}^n$  **heißt Randpunkt einer Menge**  $A \subset \mathbb{R}^n$ **, wenn für** alle  $r \in \mathbb{R}_{>0}$  gilt:

 $B_r(\vec{a}) \cap A \neq \emptyset$  und  $B_r(\vec{a}) \cap (\mathbb{R}^n \setminus A) \neq \emptyset$ .

**Ein Punkt**  $\vec{a}$  ∈ R<sup>n</sup> heißt innerer Punkt einer Menge  $A \subset \mathbb{R}^n$ , wenn für ein  $r \in \mathbb{R}_{>0}$  gilt:  $B_r(\vec{a}) \subset A$ .

![](_page_24_Figure_8.jpeg)

- <sup>I</sup> *A* ⊂ R*<sup>n</sup>* heißt offen, wenn kein Randpunkt von *A* in *A* enthalten ist.
- <sup>I</sup> *A* ⊂ R*<sup>n</sup>* heißt abgeschlossen, wenn alle Randpunkte von *A* in *A* enthalten sind.

![](_page_24_Picture_11.jpeg)

# Analysis II f. Ingenieure

#### 4. Vorlesung 28.10.10

Folien: Max v. Renesse

nach Vorlagen von

G. Paul Peters

Fakultät II: Institut für Mathematik

![](_page_25_Picture_6.jpeg)

#### Erinnerung:

 $\triangleright$  Offene Kugel um  $\vec{a}$  mit Radius  $r > 0$ :

$$
B_r(\vec{a}) = \{ \vec{x} \in \mathbb{R}^n \mid |\vec{x} - \vec{a}| < r \}.
$$

- **Ein Punkt**  $\vec{a} \in \mathbb{R}^n$  **heißt Randpunkt einer Menge**  $A \subset \mathbb{R}^n$ **, wenn es** in allen offenen Kugeln um  $\vec{a}$  solche Punkte gibt, die in A liegen und welche, die nicht in *A* liegen.
- $\blacktriangleright$  Ein Punkt  $\vec{a} \in \mathbb{R}^n$  heißt innerer Punkt einer Menge  $A \subset \mathbb{R}^n$ , wenn es eine offene Kugel um  $\vec{a}$  gibt, die in *A* enthalten ist.

![](_page_26_Figure_6.jpeg)

- <sup>I</sup> *A* ⊂ R*<sup>n</sup>* heißt offen, wenn kein Randpunkt von *A* in *A* enthalten ist.
- <sup>I</sup> *A* ⊂ R*<sup>n</sup>* heißt abgeschlossen, wenn alle Randpunkte von *A* in *A* enthalten sind.

## Satz 6 (Offenheitskriterium)

Eine Menge *A* ⊂ R<sup>n</sup> ist genau dann offen, wenn alle ihre Punkte innere Punkte sind.

## Weitere Begriffe aus der Topologie im R*<sup>n</sup>*

- $\blacktriangleright$  Eine Menge *A* ⊂ R<sup>n</sup> heißt Umgebung von  $\vec{a} \in A$ , wenn  $\vec{a}$  innerer Punkt von *A* ist.
- **Eine Menge** *A* **⊂ R<sup>n</sup> heißt beschränkt, wenn es ein** *R* **∈ R gibt,** sodass  $A \subset B_R(0)$  ist.
- **Eine Menge**  $A \subset \mathbb{R}^n$  **heißt kompakt, wenn sie beschränkt und** abgeschlossen ist.

![](_page_27_Picture_7.jpeg)

## Satz 6 (Offenheitskriterium)

Eine Menge *A* ⊂ R<sup>n</sup> ist genau dann offen, wenn alle ihre Punkte innere Punkte sind.

## Weitere Begriffe aus der Topologie im R*<sup>n</sup>*

- $\blacktriangleright$  Eine Menge *A* ⊂ R<sup>n</sup> heißt Umgebung von  $\vec{a} \in A$ , wenn  $\vec{a}$  innerer Punkt von *A* ist.
- **Eine Menge** *A* **⊂ R<sup>n</sup> heißt beschränkt, wenn es ein** *R* **∈ R gibt,** sodass  $A \subset B_R(0)$  ist.
- **Eine Menge**  $A \subset \mathbb{R}^n$  **heißt kompakt, wenn sie beschränkt und** abgeschlossen ist.

![](_page_28_Picture_7.jpeg)

#### 1.3 Konvergenz im R*<sup>n</sup>*

#### Definition 9 (Konvergenz)

Eine Folge  $(\vec{x}_k)_{k \in \mathbb{N}}$  heißt konvergent gegen  $\vec{a}$ , wenn

$$
\lim_{k\to\infty}|\vec{x}_k-\vec{a}|=0.
$$

Man schreibt dann

$$
\lim_{k\to\infty}\vec{x}_k=\vec{a}.
$$

## Satz 11 (Komponentenweise Konvergenz)

Eine Folge von Vektoren konvergiert genau dann, wenn alle Komponentenfolgen konvergieren.

## Satz 15 (Folgenkompaktheit)

Jede Folge in einer kompakten Teilmenge  $A \subset \mathbb{R}^n$  enthält eine in A konvergente Teilfolge.

![](_page_29_Picture_10.jpeg)

### Definition 17 (Grenzwert einer Abbildung)

 $\vec{f} \colon \mathbb{R}^n \supset G \to \mathbb{R}^m$ ,  $\vec{\mathbf{a}} \in \mathbb{R}^n$ ,  $\vec{\mathbf{b}} \in \mathbb{R}^m$ . Dann sagen wir

 $\vec{f}(\vec{x})$  konvergiert gegen  $\vec{b}$  für  $\vec{x}$  gegen  $\vec{a}$ ,

wenn für jede Folge  $(\vec{x}_k)_{k \in \mathbb{N}}$  in  $G \setminus {\vec{a}}$  gilt

$$
\lim_{k\to\infty}\vec{x}_k=\vec{a}\quad\Longrightarrow\quad \lim_{k\to\infty}\vec{f}(\vec{x}_k)=\vec{b}.
$$

Wir schreiben kurz

$$
\lim_{\vec{x}\to\vec{a}}\vec{f}(\vec{x})=\vec{b}.
$$

### Definition 19 (Stetigkeit)

 $\vec{f}$ : R<sup>n</sup> ⊃ *G* → R<sup>m</sup>,  $\vec{a}$  ∈ *G*. Dann heißt  $\vec{f}$  stetig in  $\vec{a}$ , wenn

 $\lim_{\vec{x}\to\vec{a}} \vec{f}(\vec{x}) = f(\vec{a}).$ 

![](_page_30_Picture_11.jpeg)

# Analysis II f. Ingenieure

#### 5. Vorlesung 01.11.10

Folien: Max v. Renesse

nach Vorlagen von

G. Paul Peters

Fakultät II: Institut für Mathematik

![](_page_31_Picture_6.jpeg)

## Definition 17 (Grenzwert einer Abbildung)

 $\vec{f} \colon \mathbb{R}^n \supset G \to \mathbb{R}^m$ ,  $\vec{\mathbf{a}} \in \mathbb{R}^n$ ,  $\vec{\mathbf{b}} \in \mathbb{R}^m$ . Dann sagen wir

 $\vec{f}(\vec{x})$  konvergiert gegen  $\vec{b}$  für  $\vec{x}$  gegen  $\vec{a}$ ,

wenn für jede Folge  $(\vec{x}_k)_{k \in \mathbb{N}}$  in  $G \setminus {\{\vec{a}\}}$  gilt

$$
\lim_{k\to\infty}\vec{x}_k=\vec{a}\quad\Longrightarrow\quad \lim_{k\to\infty}\vec{f}(\vec{x}_k)=\vec{b}.
$$

Wir schreiben kurz

$$
\lim_{\vec{x}\to\vec{a}}\vec{f}(\vec{x})=\vec{b}.
$$

![](_page_32_Picture_8.jpeg)

### Definition 19 (Stetigkeit)

 $\vec{f}$ : ℝ<sup>n</sup> ⊃ *G* → ℝ<sup>m</sup>,  $\vec{a}$  ∈ *G*. Dann heißt  $\vec{f}$  stetig in  $\vec{a}$ , wenn

```
\lim_{\vec{x}\to\vec{a}} \vec{f}(\vec{x}) = f(\vec{a}).
```
Eine Abbildung heißt stetig, wenn sie in allen Punkten ihres Definitionsbereiches stetig ist.

## Stetigkeit *widerlegen*

Finde eine gegen  $\vec{a}$  konvergente Folge  $(\vec{x}_k)_{k \in \mathbb{N}}$  in *G*, sodass  $(\vec{f}(\vec{x}_k))_{k \in \mathbb{N}}$  nicht oder nicht gegen  $\vec{f}(\vec{a})$  konvergiert.

#### Stetigkeit *nachweisen*

Finde eine stetige Funktion  $q: G \to \mathbb{R}$  mit  $q(\vec{a}) = 0$ , sodass

 $|\vec{f}(\vec{x}) - \vec{f}(\vec{a})| \leq g(\vec{x}).$ 

![](_page_33_Picture_10.jpeg)

# Beispiele

## Beispiel 1

$$
g: \mathbb{R}^2 \mapsto \mathbb{R}; \quad g(x,y) = \begin{cases} \frac{x^2}{\sqrt{x^2+y^2}} & \text{für } (x,y) \neq (0,0) \\ 0 & \text{für } (x,y) = (0,0). \end{cases}
$$

 $g$  ist stetig in  $\vec{x} = \vec{0} = (0,0),$  denn sei  $(\vec{x}_k = (x_k, y_k))_{k \geq 0}$  eine beliebige Folge mit  $\vec{x}_k \rightarrow \vec{0}$ , dann

$$
|g(\vec{0})-g(\vec{x}_k)|=g(\vec{x}_k)=\frac{x_k^2}{\sqrt{x_k^2+y_k^2}}\leq |x_k|\to 0,
$$

d.h. für alle solche Folgen mit  $\vec{x}_k \rightarrow \vec{0}$  gilt

$$
\lim g(\vec{x}_k)=g(\lim_k \vec{x}_k).
$$

![](_page_34_Picture_8.jpeg)

# Beispiele

Beispiel 1 (Forts.)

$$
g: \mathbb{R}^2 \mapsto \mathbb{R}; \quad g(x,y) = \begin{cases} \frac{x^2}{\sqrt{x^2+y^2}} & \text{für } (x,y) \neq (0,0) \\ 0 & \text{für } (x,y) = (0,0). \end{cases}
$$

Funktionsgraph:

![](_page_35_Figure_5.jpeg)

![](_page_35_Picture_6.jpeg)
#### Beispiel 2

$$
f : \mathbb{R}^2 \mapsto \mathbb{R}; \quad f(x, y) := \begin{cases} \frac{x}{\sqrt{x^2 + y^2}} & \text{für } (x, y) \neq (0, 0) \\ 0 & \text{für } (x, y) = (0, 0) \end{cases}
$$

 $f$  ist nicht stetig in  $\vec{x} = \vec{0} = (0,0)$ , denn sei z.B.  $\vec{x}_k := (\frac{1}{k},0)$ , dann gilt

$$
\lim_{k\to\infty}f(\vec{x}_k)=1\neq 0=f(\vec{0})=f(\lim_{k\to\infty}\vec{x}_k).
$$

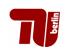

### Beispiel 2

$$
f : \mathbb{R}^2 \mapsto \mathbb{R}; \quad f(x, y) := \begin{cases} \frac{x}{\sqrt{x^2 + y^2}} & \text{für } (x, y) \neq (0, 0) \\ 0 & \text{für } (x, y) = (0, 0) \end{cases}
$$

Funktionsgraph:

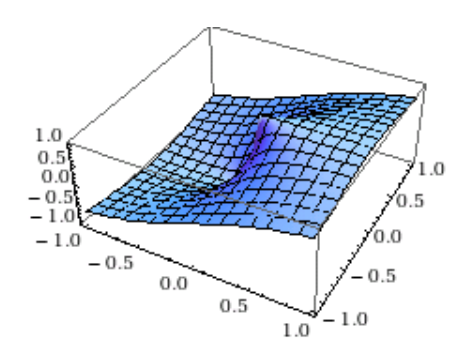

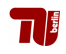

### Satz 22 (Komponentenweise Stetigkeit)

 $f = (f_1, \ldots, f_m)$  ist genau dann stetig, wenn alle Komponentenfunktionen *f<sup>i</sup>* stetig sind.

#### Rechnen mit stetigen Funktionen

- $\blacktriangleright$  Hintereinanderausführungen stetiger Funktionen sind stetig.
- ► Insbesondere sind stetige Verknüpfungen stetiger Funktionen stetig.
- ▶ z.B.: Summe, Differenz, Skalarprodukt, Vektorprodukt, Produkt einer skalaren Funktion mit einer vektorwertigen, Division durch eine nicht verschwindende Funktion.

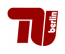

#### **Definition**

Sei *f* : R*<sup>n</sup>* ⊃ *G* → R eine Funktion. Dann heißt *M* ∈ R Maximum (bzw. Minimum) von *f* auf *G*, wenn für alle  $\vec{x} \in G$  gilt  $f(\vec{x}) \leq M$  (bzw.  $f(\vec{x}) > M$ ) und es ein  $\vec{x}_m \in G$  gibt, sodass  $f(\vec{x}_m) = M$ .

#### Satz 25 (Extremwerte auf Kompakta)

Eine stetige Funktion nimmt auf einer nicht–leeren kompakten Teilmenge ihres Definitionsbereiches ihr Maximum und Minimum an.

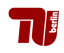

## Analysis II f. Ingenieure

#### 6. Vorlesung 04.11.10

Folien: Max v. Renesse

nach Vorlagen von

G. Paul Peters

Fakultät II: Institut für Mathematik

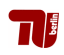

### Erinnerung: Ableitung von Funktionen *f* : R 7→ R

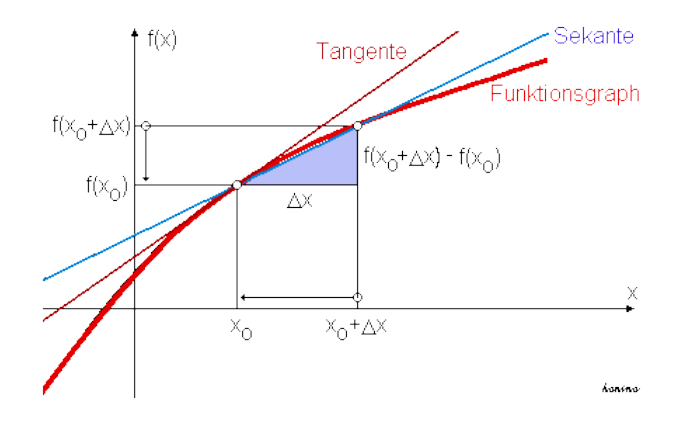

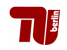

## Erinnerung: Ableitung von Funktionen *f* : R 7→ R

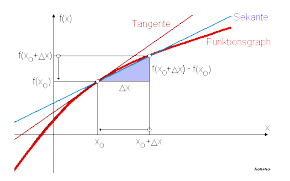

Tangente an *f* im Punkte  $x_0$  = Gerade  $g(x) = a + m \cdot x$  mit

$$
m = f'(x_0)
$$
 und 
$$
a = f(x_0) - mx_0
$$

Approximationsfehler

$$
|f(x)-g(x)|=|f(x)-f(x_0)-m\cdot(x-x_0)|\leq |x-x_0|\cdot r(|x-x_0|)
$$

mit

$$
r(|x-x_0|) \longrightarrow 0
$$
 für  $x \longrightarrow x_0$ .

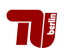

## Erinnerung: Ableitung von Funktionen *f* : R 7→ R

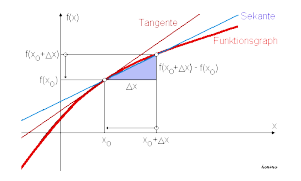

### Definition/Satz

*f* : R  $\mapsto$  R is differenzierbar in *x*<sub>0</sub> ∈ R genau dann, wenn es eine geeignete Gerade  $g(x) = a + m \cdot x$  gibt, so dass

$$
|f(x)-g(x)|\leq |x-x_0|\cdot r(|x-x_0|) \text{ mit } r(|x-x_0|)\rightarrow 0 \text{ für } x\rightarrow x_0
$$

bzw. (äquivalent) falls ex.  $m \in \mathbb{R}$ , so dass

 $\big| \, |f(x_0 + \Delta) - f(x_0) - m \cdot \Delta| \leq |\Delta| \cdot r(|\Delta|)$  mit  $r(|\Delta|) \rightarrow 0$  für  $\Delta \rightarrow 0.$   $\big|$ 

Name:  $m = f'(x_0)$ ' *Ableitung von f im Punkt*  $x_0$ . ( $\Rightarrow a = f(x_0) - mx_0$ ).

## Affin-Lineare Funktionen auf R*<sup>n</sup>*

#### **Definition**

Eine Funktion  $g : \mathbb{R}^n \mapsto \mathbb{R}$  der Form  $g(\vec{x}) = a + \langle v, \vec{x} \rangle$  mit festem  $a \in \mathbb{R}^n$  $bzw. \ \vec{v} \in \mathbb{R}^n$  *affin-linear.* 

**Bemerkung:** Verallgemeinerung von  $\mathbb{R} \ni x \mapsto g(x) = a + m \cdot x \in \mathbb{R}$ . **Beispiel:**  $n = 2$ ,  $a = 2$ ,  $\vec{v} = (1, 3)$ 

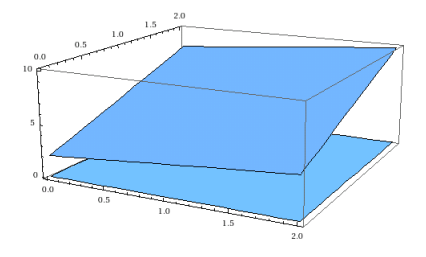

**Interpretation:** *a* = *Achsenabschnitt*, *v*= *Steigungsvektor*

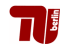

# Differenzierbarkeit von  $f : \mathbb{R}^n \mapsto \mathbb{R}$

#### **Definition**

 $f:\mathbb{R}^n\mapsto\mathbb{R}$  is differenzierbar in  $\vec{x}_0\in\mathbb{R}^n$  genau dann, wenn es eine geeignete affin-lineare Funktion  $g(\vec{x}) = a + \langle v, \vec{x} \rangle$  gibt, so dass

$$
|f(\vec{x}) - g(\vec{x})| \leq |\vec{x} - \vec{x}_0| \cdot r(|\vec{x} - \vec{x}_0|) \text{ mit } r(|\vec{x} - \vec{x}_0|) \to 0 \text{ für } \vec{x} \to \vec{x}_0
$$

bzw. (äquivalent) falls ex.  $v \in \mathbb{R}^n$ , so dass

$$
\left|f(\vec{x}_0+\vec{\Delta})-f(\vec{x}_0)-m\cdot\vec{\Delta}\right|\leq|\vec{\Delta}|\cdot r(|\vec{\Delta}|) \text{ mit } r(|\vec{\Delta}|)\rightarrow 0 \text{ für } \vec{\Delta}\rightarrow 0.
$$

Name:  $v = d(f(\vec{x}_0))$ ' *Ableitung von f im Punkt*  $\vec{x}_0$ . ( $\Rightarrow a = f(x_0) - \langle \vec{v}, \vec{x}_0 \rangle$ ).

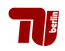

### **Beispiel**

Rotationsparaboloid 
$$
(n = 2)
$$
:  $f(\vec{x}) = f(x, y) = x^2 + y^2$ 

$$
f(\vec{x}_0 + \vec{\Delta}) = f(x_0 + \Delta_x, y_0 + \Delta_y)
$$
  
=  $x_0^2 + 2x_0\Delta_x + \Delta_x^2 + y_0^2 + 2y_0\Delta_y + \Delta_y^2$   
=  $f(x_0, y_0) + \langle \begin{pmatrix} 2x_0 \\ 2y_0 \end{pmatrix}, \begin{pmatrix} \Delta_x \\ \Delta_y \end{pmatrix} \rangle + |\vec{\Delta}|^2$   
=  $f(\vec{x}_0) + \langle \vec{v}, \vec{\Delta} \rangle + |\vec{\Delta}|^2$ 

 $m$ it  $\vec{v} := (2x_0, 2y_0) \in \mathbb{R}^2$ . Folglich

$$
|f(\vec{x} + \vec{\Delta}) - f(\vec{x}) - \langle \vec{v}, \vec{\Delta} \rangle| = |\vec{\Delta}|^2 = |\vec{\Delta}|r(|\vec{\Delta}|)
$$

mit  $r(|\vec{\Delta}|) := |\vec{\Delta}| \rightarrow 0$ , falls  $|\vec{\Delta}| \rightarrow 0 \rightarrow \infty$  ist f diff'bar in  $\vec{x}_0 = (x_0, y_0)$  mit  $df(\vec{x}_0) = (2x_0, 2y_0)$ .

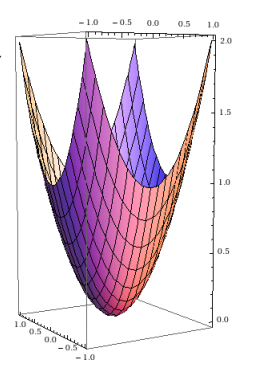

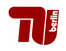

### Beispiel (Forts.)

 $\mathsf{Rotationsparaboloid}\ (n=2)\ \colon f(\vec x) = f(x,y) = x^2 + y^2.$ Bestimmung der Tangente an *f* über Fußpunkt z.B.  $\vec{x}_0 = (\frac{1}{2}, \frac{1}{2})$  $\frac{1}{2}$ 

$$
v=(2x_0,2y_0)=(1,1)\in\mathbb{R}^2
$$

$$
a = f(\vec{x}_0) - \langle \vec{v}, \vec{x}_0 \rangle
$$

$$
= \frac{1}{2} - 1 = -\frac{1}{2}
$$

$$
g(\vec{x}) = -\frac{1}{2} + \langle \begin{pmatrix} 1 \\ 1 \end{pmatrix}, \begin{pmatrix} x \\ y \end{pmatrix} \rangle
$$

$$
= x + y - \frac{1}{2}
$$

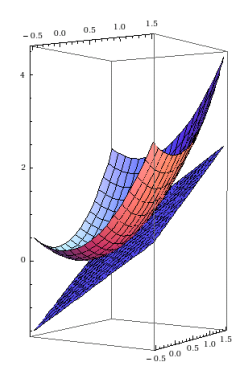

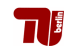

# Differenzierbarkeit von Abbildungen  $\vec{f} : \mathbb{R}^n \mapsto \mathbb{R}^m$

#### **Definition**

$$
\text{Die Abbildung } \vec{f}: \mathbb{R}^n \mapsto \mathbb{R}^m, \, \vec{f}(\vec{x}) = \begin{pmatrix} f_1(\vec{x}) \\ f_2(\vec{x}) \\ \vdots \\ f_m(\vec{x}) \end{pmatrix} \text{mit } f_1, \cdots, f_m: \mathbb{R}^n \mapsto \mathbb{R}, \text{ is}
$$

differenzierbar im Punkt  $\vec{x}_0 \in \mathbb{R}^n$  genau dann wenn jede der Komponentenfunktionen  $f_1, \cdots, f_m$  in  $\vec{x}_0 \in \mathbb{R}^n$  differenzierbar ist. Die Zeilenmatrix gebildet aus den Ableitungsvektoren der Komponentenfunktionen

$$
\begin{pmatrix} \frac{d f_1(\vec{x})}{d p_2(\vec{x})} \\ \vdots \\ \frac{d f_m(\vec{x})}{d f_m(\vec{x})} \end{pmatrix} \in \mathbb{R}^{m \times n} =: \vec{df}(\vec{x}_0)
$$

heißt *totales Differential, Funktionalmatrix* oder Ableitung von  $\vec{f}$  im Punkt  $\vec{x}_0$ .

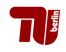

# Differenzierbarkeit von Abbildungen  $\vec{f} : \mathbb{R}^n \mapsto \mathbb{R}^m$

#### **Satz**

Die Abbildung  $\vec{f} : \mathbb{R}^n \mapsto \mathbb{R}^m$  ist genau dann differenzierbar in  $\vec{x}_0$  mit Funktionalmatrix *M* ∈ *R m*×*n* , wenn

$$
|\vec{f}(\vec{x}+\vec{\Delta})-\vec{f}(\vec{x})-M\cdot\vec{\Delta}|=|\vec{\Delta}|r(|\vec{\Delta}|)
$$

mit

$$
r(|\vec{\Delta}|) \to 0 \text{ für } |\vec{\Delta}| \to 0.
$$

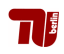

### Analysis II f. Ingenieure

7. Vorlesung 08.11.10

Folien:

Max v. Renesse & G. Paul Peters

Fakultät II: Institut für Mathematik

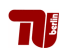

#### Satz

Differenzierbare Abbildungen sind stetig.

**Beweis** 

$$
|f(\vec{x}+\vec{\Delta})-f(\vec{x})|\leq |\langle df(\vec{x}),\vec{\Delta}\rangle|+|\vec{\Delta}|r(\Delta)\longrightarrow 0 \text{ für } \Delta\rightarrow \vec{0}.
$$

#### Bemerkung

Die Umkehrung gilt nicht. Bsp.:  $f(\vec{x}) = |\vec{x}|$  stetig in  $\vec{0}$  aber dort nicht diff'bar.

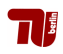

#### Richtungsableitung

Seien  $G \subset \mathbb{R}^n$  offen und  $\vec{f} : G \to \mathbb{R}^m$  eine differenzierbare Abbildung. Dann gilt  $\vec{v}$  ( $\vec{x}$ ) $\vec{v}$  =  $\lim_{t\to 0}$  $\vec{f}(\vec{x} + t\vec{v}) - \vec{f}(\vec{x})$ *t*

 $f$ ür alle  $\vec{x} \in G$  und  $\vec{v} \in \mathbb{R}^n.$  Ist  $\vec{v}$  ein Einheitsvektor, d.h.  $|\vec{v}| = 1,$  so heißt

$$
\frac{\partial \vec{f}}{\partial \vec{v}}(\vec{x}) := \vec{f}'(\vec{x})\vec{v}
$$

die Richtungsableitung von  $\vec{f}$  an der Stelle  $\vec{x}$  in Richtung  $\vec{v}$ .

Beispiel:  $f : \mathbb{R}^2 \mapsto \mathbb{R}, f(x) = x^2 + y^2, v = (1, 2)$ 

$$
\vec{f}'(\vec{x})\vec{v} = \lim_{t \to 0} \frac{(x+t)^2 + (y+2t)^2 - x^2 - y^2}{t}
$$
  
= 
$$
\lim_{t \to 0} \frac{2xt + 4yt + t^2 + 4t^2}{t} = 2x + 4y.
$$

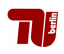

#### Definition 35 (Partielle Ableitungen)

Die partielle Ableitung von  $\vec{f}$ :  $\mathbb{R}^n \supset G \to \mathbb{R}^m$  an der Stelle  $\vec{x}$  ist

$$
\frac{\partial \vec{f}}{\partial x_j}(\vec{x}) := \frac{\partial \vec{f}}{\partial \vec{e}_j}(\vec{x}) = \lim_{t \to 0} \frac{\vec{f}(x_1, \ldots, x_j + t, \ldots, x_n) - \vec{f}(x_1, \ldots, x_n)}{t}
$$

Falls alle part. Ableitungen <sup>∂</sup> ~*f*  $\frac{\partial f}{\partial x_j}(\vec{x}),$   $j = 1, \cdots, n$  in  $\vec{x} \in \mathbb{R}^n$  existieren heißt *f* dort *partiell differentierbar*.

Beispiel:  $f : \mathbb{R}^2 \mapsto \mathbb{R}, f(x) = x^2 + y^2$ 

$$
\frac{\partial \vec{f}}{\partial x}(\vec{x}_1) = \lim_{t \to 0} \frac{(x+t)^2 + y^2 - x^2 - y^2}{t}
$$

$$
= \lim_{t \to 0} \frac{2xt + t^2}{t} = 2x
$$

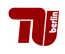

#### Satz 36 (Bestimmung der Ableitungsmatrix aus partiellen Ableitungen)

Falls  $\vec{f}$  differenzierbar in  $\vec{x}$ , so ist  $\vec{f}$  auch partiell diffbar in  $\vec{x}$  und die Funktionalmatrix  $f'(\vec{x}) = d\vec{f}(\vec{x})$  berechnet sich aus den partiellen Ableitungen gemäß:

$$
\vec{f}'(\vec{x}) = \begin{pmatrix} \frac{\partial f_1}{\partial x_1}(\vec{x}) & \cdots & \frac{\partial f_1}{\partial x_n}(\vec{x}) \\ \cdots & \cdots & \cdots \\ \frac{\partial f_m}{\partial x_1}(\vec{x}) & \cdots & \frac{\partial f_m}{\partial x_n}(\vec{x}) \end{pmatrix} = \begin{pmatrix} \frac{\partial \vec{f}}{\partial x_1}(\vec{x}) & \cdots & \frac{\partial \vec{f}}{\partial x_n}(\vec{x}) \end{pmatrix}
$$

#### Satz 38(Hinreichendes Kriterium für Differenzierbarkeit)

Existieren für  $\vec{f} \colon \mathbb{R}^n \supset G \to \mathbb{R}^m$  alle partiellen Ableitungen und sind diese als Funktionen auf in  $\vec{x} \in G$  stetig so ist  $\vec{f}$  im Punkt  $\vec{x}$ differenzierbar.

**Bemerkung**: Alternative sprechweise:  $\vec{f}$  total differenzierbar.

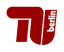

#### Strategie zum Ableiten

- ► Stetig? Ja oder weiß nicht: weitermachen. Nein: Abbildung ist nicht differenzierbar (könnte aber partiell differenzierbar sein).
- ► Partielle Ableitungen bestimmen. Wenn das nicht geht: nicht differenzierbar.
- ► Partielle Ableitungen stetig?
	- $\blacktriangleright$  Ja: Funktion ist differenzierbar, Ableitungsmatrix aus partiellen Ableitungen.
	- ▶ Nein: Fehlergrenzwert aus der Definition der Differenzierbarkeit untersuchen. Die Matrix *A* ist dabei durch die partiellen Ableitungen gegeben.

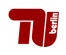

Beispiel 1:  $f(x, y)$  :  $\mathbb{R}^2 \mapsto \mathbb{R}$ ,  $f(x, y) = x^2 + y^2$ 

$$
\frac{\partial f}{\partial x}(\vec{x}) = 2x =: g(x, y)
$$

$$
\mathbb{R}^2 \ni (x, y) \mapsto g(x, y) = 2x \text{ stetige Funktion}_{\sqrt{\partial y}}(x) = 2y =: h(x, y)
$$

 $\mathbb{R}^2 \ni (x, y) \mapsto h(x, y) = 2y$  stetige Funktion $\sqrt{2}$ 

 $\Rightarrow$  *f* differenzierbar in jedem Punkt  $\vec{x} \in \mathbb{R}^2$  mit  $df(\vec{x}) = (2x, 2y)$ .

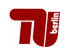

#### Beispiel 2:  $f(x, y) : \mathbb{R}^2 \mapsto \mathbb{R}, f(x, y) := \int_0^{\frac{xy}{\sqrt{x^2 + y^2}}} \frac{t \cdot \vec{x} \neq \vec{0}}{t \cdot \vec{x} = \vec{0}}$ f.  $\vec{x} \neq \vec{0}$ <br>f  $\vec{x} = \vec{0}$

in  $\vec{x} \neq \vec{0}$ : ∂*f*  $rac{\partial f}{\partial x}(\vec{x}) = \frac{y\sqrt{x^2+y^2}-xy\frac{2x}{2\sqrt{x^2+y^2}}}{x^2+y^2}$  $\frac{2\sqrt{x^2+y^2}}{x^2+y^2}$  =:  $g(x, y)$ in  $\vec{x} - \vec{0}$ . ∂*f*  $\frac{\partial f}{\partial x}(\vec{x}) = \lim_{t \to 0} \frac{f(t,0) - f(0,0)}{t} = \lim_{t \to 0} 0 = 0.$ 

Also z.B. für  $\vec{x}_k = (1/k, 1/k) \rightarrow 0$ 

$$
\lim_{k} \frac{\partial f}{\partial x}(\vec{x}_k) = \lim_{k} g(\vec{x}_k) = \lim_{k} \frac{\sqrt{2}(\frac{1}{k})^2 - \frac{1}{\sqrt{2}}(\frac{1}{k})^2}{2(\frac{1}{k})^2}
$$

$$
= \lim_{k} \frac{\sqrt{2} - \frac{1}{\sqrt{2}}}{2} \neq 0 = \frac{\partial f}{\partial x}(\lim \vec{x}_k)
$$

 $\Rightarrow$  Die Funktion  $\mathbb{R}^2 \ni \vec{x} \mapsto \frac{\partial f}{\partial x}(\vec{x}) \in \mathbb{R}$  ist im Punkt  $\vec{x} = \vec{0}$  nicht stetig, d.h. hinreichendes Kriterium nicht anwendbar.

# Beispiel 2 (Forts.):  $f(x,y) = \frac{xy}{\sqrt{x^2 + y^2}}$

Analog: in  $\vec{x} = \vec{0}$ : ∂*f*  $\frac{\partial f}{\partial y}(\vec{x}) = \lim_{t \to 0} \frac{f(0,t) - f(0,0)}{t} = \lim_{t \to 0} 0 = 0.$ **Behauptung:** *f* ist tatsächlich nicht diffbar in  $\vec{x} = \vec{0}$ , denn andernfalls muss also (nach Satz 36)  $\textit{df}(\vec{0}) = (\frac{\partial f}{\partial x}(\vec{0}), \frac{\partial f}{\partial y})$  $\frac{\partial f}{\partial y}(\vec{0}))=(0,0)$ Sei nun z.B.  $\vec{\Delta} = (\Delta, \Delta) \in \mathbb{R}^2$ , dann

$$
|f(\vec{0} + \vec{\Delta}) - f(\vec{0}) - \langle df(\vec{0}), \vec{\Delta} \rangle| = |f(\vec{\Delta})| = |\Delta| \frac{1}{\sqrt{2}}
$$
  
=  $|\vec{\Delta}|r(\vec{\Delta})$  mit  $r(\vec{\Delta}) := 2 \nleftrightarrow 0$  für  $\Delta \rightarrow 0$ .

 $\Rightarrow$  *f* ist partiell differenzierbar in  $\vec{x} = \vec{0}$  aber dort nicht (total) differenzierbar.

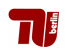

Beispiel 2 (Forts.): 
$$
f(x, y) = xy / \sqrt{x^2 + y^2}
$$

Funktionsgraph:

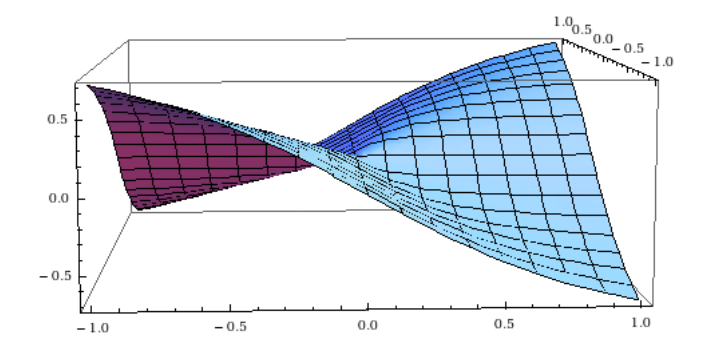

('Doppelknick')  $\rightsquigarrow$  keine Tangentialebene über  $\vec{x} = \vec{0}$ .

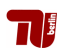

### Analysis II f. Ingenieure

8. Vorlesung 11.11.10

Folien:

Max v. Renesse & G. Paul Peters

Fakultät II: Institut für Mathematik

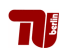

#### Definition 40 (Gradient)

Der Gradient einer differenzierbaren Funktion *f* : R*<sup>n</sup>* ⊃ *G* → R ist die Ableitung  $f'(\vec{x})$  interpretiert als Vektor oder, genauer, Vektorfeld:

grad<sub>$$
\vec{x}
$$</sub> $f := \nabla_{\vec{x}} f := \begin{pmatrix} \frac{\partial f}{\partial x_1}(\vec{x}) \\ \vdots \\ \frac{\partial f}{\partial x_n}(\vec{x}) \end{pmatrix} = \left( \frac{\partial f}{\partial x_1}(\vec{x}), \dots, \frac{\partial f}{\partial x_n}(\vec{x}) \right)^T$ 

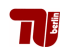

#### 1.8 Gradient

#### Gradient und Richtungsableitung

∂*f*

Sei  $\vec{v} \in \mathbb{R}^n$  mit  $|\vec{v}| = 1$ , dann gilt für die Richtungsableitung:

$$
\frac{\partial I}{\partial \vec{v}}(\vec{x}) = \text{grad}_{\vec{x}} f \cdot \vec{v} = |\text{grad}_{\vec{x}} f| \cos(\angle(\text{grad}_{\vec{x}} f, \vec{v}))
$$

Beispiel:  $f: \mathbb{R}^2 \mapsto \mathbb{R}, f(x, y) = x^2 + y^2, \vec{v} = \binom{v_1}{v_2}$  $\begin{bmatrix} v_1 \\ v_2 \end{bmatrix} \in \mathbb{R}^2$ 

$$
\frac{\partial f}{\partial \vec{v}}(\vec{x}) = \lim_{t \to 0} \frac{f(x + tv_1, y + tv_2) - f(x, y)}{t}
$$
\n
$$
= \lim_{t \to 0} \frac{(x + tv_1)^2 + (y + tv_2)^2 - x^2 - y^2}{t}
$$
\n
$$
= \lim_{t \to 0} \frac{2txv_1 + t^2v_1^2 + 2tyv_2 + t^2v_2^2}{t} = 2xv_1 + 2yv_2 = \langle \binom{2x}{2y}, \vec{v} \rangle.
$$

### Satz 41 (Bedeutung des Gradienten)

Der Gradient einer Funktion *f* (eines skalaren Feldes) weist in die Richtung des stärksten Anstiegs von *f*. Er steht senkrecht auf den Niveaus von *f*.

$$
N_c:=\{\vec{x}\in\mathbb{R}^n\mid f(\vec{x})=c\}
$$

heißt das  $c$ –Niveau ( $n = 2$ : Höhenlinie,  $n = 3$ : Niveaufläche) von f,  $c \in \mathbb{R}$ .

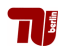

$$
f(x, y) = \sin(x)\sin(y)
$$
  
grad<sub>(x,y)</sub> f =  $\begin{pmatrix} \cos(x)\sin(y) \\ \sin(x)\cos(y) \end{pmatrix}$ 

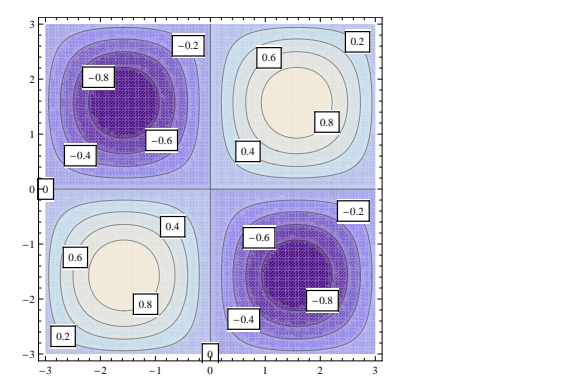

1.0 0.5 0.0 2 -1.0 -0.5 0 -2 0 <sup>2</sup> -<sup>2</sup>

 $\overline{\phantom{a}}$ ź

44  $\left( \left| \cdot \right| \right)$ 

,

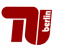

Å

٠

ίì  $\ddot{\phantom{0}}$ 

### Anwendungen des Gradienten (I)

► Kraft auf einen Ladungsträger im Elektrischen Potentialfeld  $\mathbb{R}^d \ni p \mapsto \varphi(p) \in \mathbb{R}$ 

$$
\vec{F}(\vec{\rho}) = -\nabla \varphi(\rho)
$$

► Horizontale Geschwindigkeit eines ('überdämpften') Massekörpers in Höhenlandschaft  $\mathbb{R}^d \ni p \mapsto \varphi(p) \in \mathbb{R}$ 

$$
\vec{v}(\vec{\rho}) = -\nabla \varphi(\rho)
$$

► Flächennormale einer Fläche  $\mathcal{F} = \{\vec{z} = (x, \varphi(x)) \, | x \in \mathbb{R}^d\} \subset \mathbb{R}^{d+1}$  im Punkt  $z = (p, \varphi(p))$ 

$$
\nu_{\mathcal{F}}(z)=\frac{1}{\sqrt{1+|\nabla\varphi(\boldsymbol{\rho})|^2}}\begin{pmatrix}-\nabla\varphi(\boldsymbol{\rho})\\1\end{pmatrix}.
$$

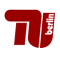

## Illustration

$$
\mathcal{F} = \{ (x, \varphi(x)) \, | \, x \in \mathbb{R}^d \} \subset \mathbb{R}^{d+1}
$$
\n
$$
\nu_{\mathcal{F}}(z) = \frac{1}{\sqrt{1 + |\nabla \varphi(p)|^2}} \left( \begin{matrix} -\nabla \varphi(p) \\ 1 \end{matrix} \right).
$$

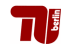

# Anwendungen des Gradienten (II): Gradient und Messfehler

$$
\vec{f}(\vec{x}+\overrightarrow{\Delta x})\approx \vec{f}(\vec{x})+\vec{f}'(\vec{x})\overrightarrow{\Delta x}
$$

Beispiel 37: Daumenregel für Wirkung von (Mess-)Fehlern

- $\triangleright$  Messdaten  $\vec{x} = (x_1, \ldots, x_n)$  mit Fehlern  $\vec{\Delta x} = (\Delta x_1, \ldots, \Delta x_n)$ .
- **Eine differenzierbare Formel**  $\vec{f}$ **:**  $\mathbb{R}^n$  **⊃**  $G \rightarrow \mathbb{R}^m$  **für eine** interessante Größe.
- ► Daumenregel für die Auswirkung  $\overrightarrow{\Delta f} = \overrightarrow{f}(\overrightarrow{x} + \overrightarrow{\Delta x}) \overrightarrow{f}(\overrightarrow{x})$  der Messfehler auf die interessante Größe  $\vec{f}$ :

$$
\overrightarrow{\Delta f} \approx \overrightarrow{f}'(\overrightarrow{x}) \overrightarrow{\Delta x} = \frac{\partial \overrightarrow{f}}{\partial x_1}(\overrightarrow{x}) \Delta x_1 + \ldots + \frac{\partial \overrightarrow{f}}{\partial x_n}(\overrightarrow{x}) \Delta x_n
$$

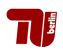

#### Satz 58: Fehlerschrankensatz

*f* :  $\mathbb{R}^n$  ⊃ *G* →  $\mathbb{R}$  differenzierbar, *G* offen,  $\vec{x}, \vec{y} \in G$  und ihre Verbindungsstrecke ~*x*~*y* ⊂ *G*. Existieren Schranken *M*1, . . . , *Mn*, sodass für alle  $\vec{z} \in \overline{\vec{x} \vec{v}}$  gilt  $\overline{\phantom{a}}$ 

$$
\left|\frac{\partial f}{\partial x_i}(\vec{z})\right|\leq M_i.
$$

Dann gilt

$$
|f(\vec{x})-f(\vec{y})|\leq \sum_i M_i |x_i-y_i|.
$$

Auswirkung von Messfehlern

$$
|\Delta f| \leq \sum_i M_i |\Delta x_i|.
$$

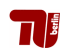

### Analysis II f. Ingenieure

9. Vorlesung 15.11.10

Folien:

Max v. Renesse & G. Paul Peters

Fakultät II: Institut für Mathematik

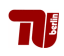

#### Summe und Skalarprodukt mit Konstanten

Seien  $\vec{f}, \vec{g}$ :  $\mathbb{R}^n \supset G \to \mathbb{R}^m$  differenzierbar und  $c \in \mathbb{R}$ . Dann ist  $\vec{f} + \vec{g}$  $\alpha$  *d*ifferenzierbar und  $(\vec{f} + \vec{g})' = \vec{f}' + \vec{g}'$ ,  $(c\vec{f})' = c\vec{f}'$ .

#### Produktregeln

\n- \n
$$
f: \mathbb{R}^n \supset G \to \mathbb{R}, \vec{g}: \mathbb{R}^n \supset G \to \mathbb{R}^m
$$
 diff. bar:\n
	\n- $f\vec{g}$  diff. bar und  $\frac{\partial f\vec{g}}{\partial x_j} = \frac{\partial f}{\partial x_j} \vec{g} + f \frac{\partial \vec{g}}{\partial x_j}$
	\n\n
\n- \n $\vec{f}, \vec{g}: \mathbb{R}^n \supset G \to \mathbb{R}^m$  diff. bar:\n
	\n- $\vec{f} \cdot \vec{g}$  diff. bar und\n  $\frac{\partial \vec{f} \cdot \vec{g}}{\partial x_j} = \frac{\partial \vec{f}}{\partial x_j} \cdot \vec{g} + \vec{f} \cdot \frac{\partial \vec{g}}{\partial x_j}$
	\n\n
\n- \n $\vec{f}, \vec{g}: \mathbb{R}^n \supset G \to \mathbb{R}^3$  diff. bar:\n
	\n- $\frac{\partial^2 f}{\partial x_j} = \frac{\partial^2 f}{\partial x_j}$
	\n- $\vec{f} \cdot \vec{g} = \frac{\partial^2 f}{\partial x_j}$
	\n\n
\n

$$
\vec{f} \times \vec{g} \text{ diff. bar und } \frac{\partial \vec{f} \times \vec{g}}{\partial x_j} = \frac{\partial \vec{f}}{\partial x_j} \times \vec{g} + \vec{f} \times \frac{\partial \vec{g}}{\partial x_j}
$$

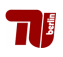

Satz 50 (Kettenregel mit partiellen Ableitungen)

$$
\frac{\partial \vec{f} \circ \vec{g}}{\partial x_j}(\vec{x}) = \sum_{i=1}^m \frac{\partial \vec{f}}{\partial x_i}(\vec{g}(\vec{x})) \frac{\partial g_i}{\partial x_j}(\vec{x})
$$

#### Satz 49 (Kettenregel mit Ableitungsmatrizen)

Hat man differenzierbare Abbildungen  $\vec{q}$ :  $\mathbb{R}^n \supset G \to \mathbb{R}^m$  und  $\vec{f} \colon \mathbb{R}^m \supset \tilde{G} \to \mathbb{R}^p$ , so ist die Komposition  $\vec{f} \circ \vec{g}$  dort wo sie definiert ist differenzierbar und  $(\vec{f} \circ \vec{g})'(\vec{x}) = \vec{f}'(\vec{g}(\vec{x}))\vec{g}'(\vec{x})$ 

#### Rechenregeln für den Gradienten

$$
\begin{array}{ll}\n\text{grad}(fg) = g \,\text{grad}\, f + f \,\text{grad}\, g & \text{grad}(f \circ g) = (f' \circ g) \,\text{grad}\, g \\
f, g: \, \mathbb{R}^n \to \mathbb{R} & f: \, \mathbb{R} \to \mathbb{R}, \, g: \, \mathbb{R}^n \to \mathbb{R}\n\end{array}
$$

 $f: \mathbb{R} \to \mathbb{R}$ ,  $g: \mathbb{R}^n \to \mathbb{R}$ 

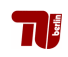
## Analysis II f. Ingenieure

10. Vorlesung 18.11.10

Folien:

Max v. Renesse & G. Paul Peters

Fakultät II: Institut für Mathematik

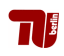

#### Ebene Polarkoordinaten

**Firm A** Radius  $\rho$ , Winkel  $\phi$ :

$$
\blacktriangleright \ \bm{x} = \rho \cos \phi, \, \bm{y} = \rho \sin \phi,
$$

$$
\blacktriangleright \frac{\partial x}{\partial \rho} = \cos \phi, \frac{\partial x}{\partial \phi} = -\rho \sin \phi,
$$

$$
\blacktriangleright \frac{\partial y}{\partial \rho} = \sin \phi, \frac{\partial y}{\partial \phi} = \rho \cos \phi.
$$

$$
\begin{aligned}\n\triangleright \quad & \rho = \sqrt{x^2 + y^2}, \\
\triangleright \quad & \frac{\partial \rho}{\partial x} = \frac{x}{\rho}, \frac{\partial \rho}{\partial y} = \frac{y}{\rho}, \\
\triangleright \quad & \frac{\partial \phi}{\partial x} = -\frac{y}{\rho^2}, \frac{\partial \phi}{\partial y} = \frac{x}{\rho^2}.\n\end{aligned}
$$

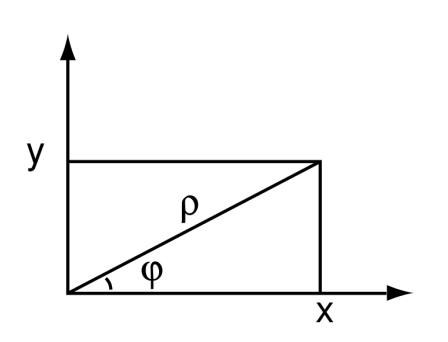

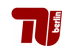

#### Zylinderkoordinaten

**Firm A** Radius  $\rho$ , Winkel  $\phi$ , Höhe **z**:

$$
\triangleright \ \mathbf{X} = \rho \cos \phi, \ \mathbf{y} = \rho \sin \phi, \ \mathbf{z} = \mathbf{z}.
$$

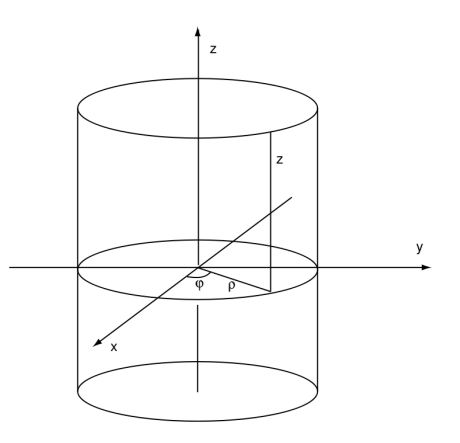

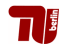

#### Kugelkoordinaten

- **F** Radius *r*, geographische Breite  $\theta$ , Länge  $\phi$ :
- $\triangleright$   $X = r \sin \theta \cos \phi$ ,  $Y = r \sin \theta \sin \phi$ ,  $Z = r \cos \theta$ ,  $\blacktriangleright$   $\frac{\partial x}{\partial r}$  = sinθcosφ,  $\frac{\partial x}{\partial \theta}$  = r cosθcosφ,  $\frac{\partial x}{\partial \phi}$  = −r sinθsinφ, ►  $\frac{\partial y}{\partial r}$  = sin  $\theta$  sin  $\phi$ ,  $\frac{\partial y}{\partial \theta}$  = *r* cos  $\theta$  sin  $\phi$ ,  $\frac{\partial y}{\partial \phi}$  = *r* sin  $\theta$  cos  $\phi$ ,  $\triangleright$   $\frac{\partial z}{\partial r}$  = cos θ,  $\frac{\partial z}{\partial θ}$  = −*r* sin θ,  $\frac{\partial z}{\partial φ}$  = 0.  $\overline{z}$  $\blacktriangleright$   $r = \sqrt{x^2 + y^2 + z^2}$ , *r* , ∂*r* <sup>∂</sup>*<sup>y</sup>* = *y*  $\triangleright$   $\frac{\partial r}{\partial x} = \frac{x}{r}$  $\frac{y}{r}$ ,  $\frac{\partial r}{\partial z} = \frac{z}{r}$ *r* ,  $\blacktriangleright$   $\frac{\partial \theta}{\partial x} = \frac{\cos \theta \cos \phi}{r}$  $\frac{\partial \boldsymbol{\phi}}{\boldsymbol{r}},\, \frac{\partial \boldsymbol{\theta}}{\partial \boldsymbol{y}}=\frac{\cos\theta\sin\phi}{\boldsymbol{r}}$  $\frac{r \sin \varphi}{r}$ ,  $\frac{\partial \theta}{\partial z} = -\frac{\sin \theta}{r}$  $\frac{n\theta}{r}$ ,  $\blacktriangleright \frac{\partial \phi}{\partial x} = -\frac{\sin \phi}{r \sin \theta}$  $\frac{\sin \phi}{r \sin \theta}$ ,  $\frac{\partial \phi}{\partial y} = \frac{\cos \phi}{r \sin \theta}$  $\frac{\cos\phi}{r\sin\theta}$ ,  $\frac{\partial\phi}{\partial z} = 0$ .

## Analysis II f. Ingenieure

11. Vorlesung 22.11.10

Folien:

Max v. Renesse & G. Paul Peters

Fakultät II: Institut für Mathematik

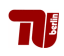

## Höhere Ableitungen

#### Definition 61

Sei  $f$ :  $\mathbb{R}^n$  ⊃  $G \to \mathbb{R}$ . Die zweiten partiellen Ableitungen von *f* sind

$$
\frac{\partial^2 f}{\partial x_i \partial x_j} := \frac{\partial \left(\frac{\partial f}{\partial x_j}\right)}{\partial x_i}
$$

falls <sup>∂</sup>*<sup>f</sup>* ∂*x<sup>j</sup>* nach *x<sup>i</sup>* partiell differenzierbar ist.

#### Satz von Schwarz

Sei *f* : R*<sup>n</sup>* ⊃ *G* → R zweimal stetig partiell differenzierbar. Dann gilt

$$
\frac{\partial^2 f}{\partial x_i \partial x_j} = \frac{\partial^2 f}{\partial x_j \partial x_i}
$$

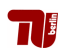

#### Satz 62 (Taylorformel 2. Ordnung)

 $\overrightarrow{S}$ ei  $f: \mathbb{R}^n \supset G \to \mathbb{R}$  zweimal stetig partiell differenzierbar,  $\overrightarrow{\vec{x}\Delta x} \subset G.$ Dann gibt es ein *t* ∈]0, 1[ , sodass

$$
f(\vec{x}+\overrightarrow{\Delta x})=f(\vec{x})+\sum_{i=1}^n\frac{\partial f}{\partial x_i}(\vec{x})\Delta x_i+\frac{1}{2}\sum_{i,j=1}^n\frac{\partial^2 f}{\partial x_i \partial x_j}(\vec{x}+t\overrightarrow{\Delta x})\Delta x_i\Delta x_j.
$$

Es gilt darüber hinaus

$$
f(\vec{x} + \overrightarrow{\Delta x}) = f(\vec{x}) + \sum_{i=1}^{n} \frac{\partial f}{\partial x_i}(\vec{x}) \Delta x_i + \frac{1}{2} \sum_{i,j=1}^{n} \frac{\partial^2 f}{\partial x_i \partial x_j}(\vec{x}) \Delta x_i \Delta x_j + \text{Fehler}
$$
\n
$$
f(\vec{x} + \overrightarrow{\Delta x}) = f(\vec{x}) + \sum_{i=1}^{n} \frac{\partial f}{\partial x_i}(\vec{x}) \Delta x_i + \frac{1}{2} \sum_{i,j=1}^{n} \frac{\partial^2 f}{\partial x_i \partial x_j}(\vec{x}) \Delta x_i \Delta x_j + \text{Fehler}
$$
\nmit

\n
$$
\frac{\lim_{\Delta x \to 0} \frac{\text{Fehler}}{\Delta x_i^2}}{\frac{\partial^2 f}{\partial x_i^2}} = 0.
$$

## Hesse-Matrix

#### **Bezeichnung**

Die Matrix

$$
A = (a_{ij}) = \left(\frac{\partial^2 f}{\partial x_i \partial x_j}\right)_{i,j=1\cdots n} \in \mathbb{R}^{n \times n}
$$

 $\mathsf{wird}$  auch  $\mathsf{Hesse\text{-}Matrix} \; \mathsf{Hess}_{\vec{\mathsf{x}}_0}(f)$  der Funktion  $f: \mathbb{R}^n \mapsto \mathbb{R}$  (an der Stelle  $\vec{x}_0 \in \mathbb{R}^n$ ) genannt.

Taylorformel 2.Ordnung – Kurzschreibweise

$$
f(\vec{x} + \vec{\Delta}) \approx f(\vec{x}) + \langle \nabla f(\vec{x}), \vec{\Delta} \rangle + \frac{1}{2} \langle \vec{\Delta}, \text{Hess}_{\vec{x}}(f) \vec{\Delta} \rangle.
$$

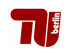

#### 1.13 Höhere Ableitungen und Extremwerte

Beispiel:  $f(x, y) = \sin(x)\sin(y)$ 

$$
\text{grad}_{(x,y)} f = \begin{pmatrix} \cos(x)\sin(y) \\ \sin(x)\cos(y) \end{pmatrix}
$$
  
Hess<sub>(x,y)</sub>  $f = \begin{pmatrix} -\sin(x)\sin(y) & \cos(x)\cos(y) \\ \cos(x)\cos(y) & \sin(x)(-\sin(y)) \end{pmatrix}$ 

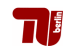

# Beispiel (Forts.):

 $\vec{x}_0 = (0, 0),$ 

$$
f(\vec{x} + \vec{\Delta}) \approx f(\vec{x}) + \langle \nabla f(\vec{x}), \vec{\Delta} \rangle + \frac{1}{2} \langle \vec{\Delta}, \text{Hess}_{\vec{x}}(f) \vec{\Delta} \rangle = 0 + 0 + xy
$$

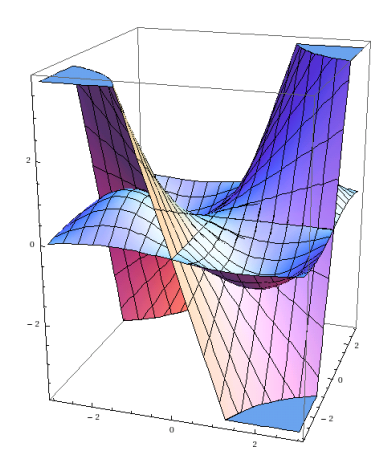

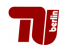

## 12. Vorlesung 25.11.10

Folien:

Max v. Renesse & G. Paul Peters

Fakultät II: Institut für Mathematik

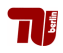

#### Definition: Hessematrix

Die Matrix

$$
Hess_{\vec{\mathbf{x}}_0}f = \begin{pmatrix} \frac{\partial^2 f}{\partial x_1^2}(\vec{\mathbf{x}}_0) & \cdots & \frac{\partial^2 f}{\partial x_n \partial x_1}(\vec{\mathbf{x}}_0) \\ \vdots & & \vdots \\ \frac{\partial^2 f}{\partial x_1 \partial x_n}(\vec{\mathbf{x}}_0) & \cdots & \frac{\partial^2 f}{\partial x_n^2}(\vec{\mathbf{x}}_0) \end{pmatrix}
$$

heißt Hessematrix von  $f$  in  $\vec{x}_0$ .

Definition: Hesseform

Die Abbildung

$$
\mathsf{hess}_{\vec{x_0}}f\colon \mathbb{R}^n\to \mathbb{R},\quad \mathsf{hess}_{\vec{x_0}}f(\vec{u}):=\langle \vec{u},\mathsf{Hess}_{\vec{x_0}}f\cdot \vec{u}\rangle
$$

heißt Hesseform von  $f$  in  $\vec{x}_0$ .

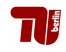

#### Satz 62 (Taylorformel 2. Ordnung)

Sei  $f$ :  $\mathbb{R}^n$  ⊃  $G \to \mathbb{R}$  zweimal stetig partiell differenzierbar,  $\sqrt{\vec{x}(\vec{x} + \vec{\Delta x})} \subset G$ . Dann gibt es ein  $t \in ]0,1[$ , sodass

$$
f(\vec{x}+\overrightarrow{\Delta x})=f(\vec{x})+\sum_{i=1}^n\frac{\partial f}{\partial x_i}(\vec{x})\Delta x_i+\frac{1}{2}\sum_{i,j=1}^n\frac{\partial^2 f}{\partial x_i \partial x_j}(\vec{x}+t\overrightarrow{\Delta x})\Delta x_i \Delta x_j.
$$

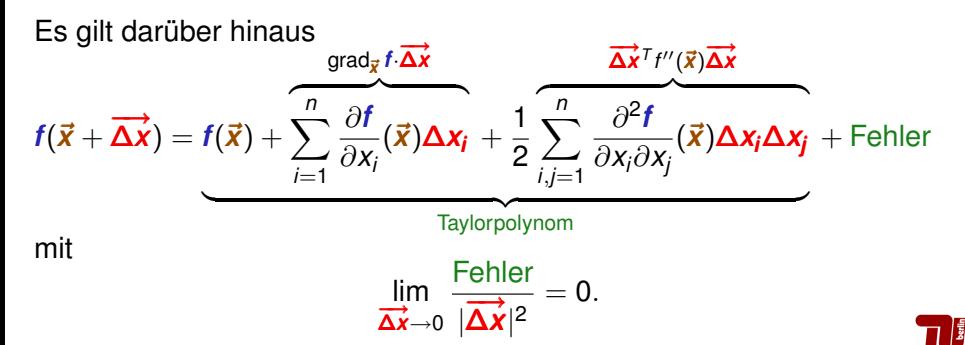

#### Definition (Extrema)

Sei *f* :  $\mathbb{R}^n$  ⊃ *G* →  $\mathbb{R}$ . Dann hat *f* in  $\vec{x}_0$  ∈ *G* ein lokales Maximum (bzw. Minimum), wenn für alle  $\vec{x} \in G$  in einer Umgebung von  $\vec{x}_0$  gilt

 $f(\vec{x}_0) > f(\vec{x})$  (bzw.  $f(\vec{x}_0) < f(\vec{x})$ ).

Sie heißen strikt, falls man > durch > (bzw. < durch <) für  $\vec{x} \neq \vec{x}_0$ ersetzen kann, und schwach falls dies nicht möglich ist. Gelten die Ungleichungen auf ganz *G* so heißt das Extremum global.

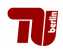

## Beispiele

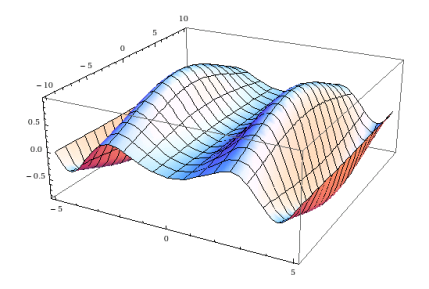

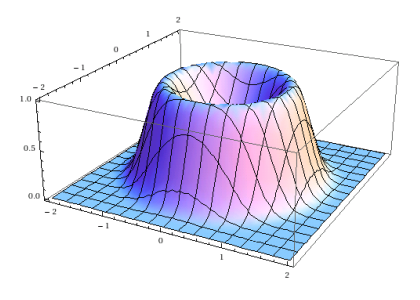

2 strikt. glob. Max., 1 Sattelst. ∞-viele strikt. lok. Max. und Min.

Ein strikt. lok. Min. ∞-viele schw. lok. Max.

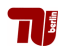

## Notwendiges Kriterium

#### Satz 63 (notwendiges Kriterium, kritische Punkte)

Sei *f* : R<sup>*n*</sup> ⊃ *G* → R differenzierbar. Wenn *f* in einem inneren Punkt  $\bar{x}_0$ von *G* ein lokales Maximum oder Minimum besitzt, dann ist

 $\operatorname{grad}_{\vec{\mathsf{x}}_0} \hat{\mathsf{f}} = 0.$ 

Punkte in denen der Gradient verschwindet heißen kritische Punkte.

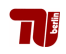

#### Satz 64 (Lokale Extrema: hinreichendes Kriterium)

Sei *G* ⊂  $\mathbb{R}^n$  offen, *f* : *G* →  $\mathbb{R}$  zweimal stetig partiell differenzierbar,  $\vec{x}_0 \in G$  und

$$
\operatorname{grad}_{\vec{x}_0} f = 0.
$$

- (i) Gilt  $\mathsf{hess}_{\vec{x_0}} f(\vec{u}) > \mathsf{0}$  für alle  $\vec{u} \neq 0$ , dann hat  $f$  in  $\vec{x_0}$  ein striktes lokales Minimum.
- (ii) Gilt  ${\sf hess}_{\vec x_0} f(\vec u)$ < 0 für alle  $\vec u \neq 0$ , dann hat  $f$  in  $\vec x_0$  ein striktes lokales Maximum.
- (iii) Wechselt *hess<sub>xo</sub>f(ü)* für verschiedene *ü* das Vorzeichen, dann hat **f** in  $\vec{x}_0$  kein lokales Extremum.
- (iv) Sonst liefert dieses Kriterium keine Auskunft.

Die Hesseform heißt im Fall (i) positiv, im Fall (ii) negativ definit, im Fall (iii) indefinit und in den Fällen (iv) positiv bzw. negativ semidefinit.

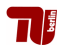

## Bedeutung von pos. bzw. neg. bzw. in– definit

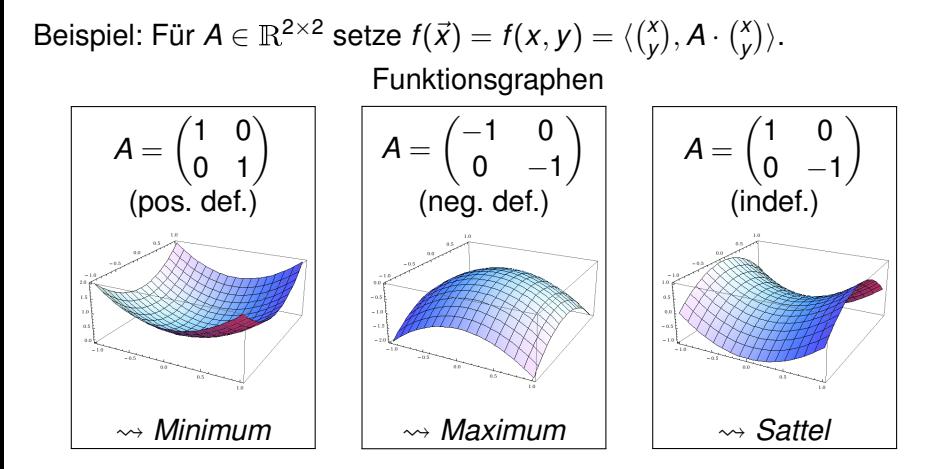

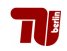

#### Satz 65 (Spezialfall 2 Variablen)

Sei  $G \subset \mathbb{R}^2$  offen,  $f: G \to \mathbb{R}$  zweimal stetig partiell differenzierbar,  $(x_0, y_0) \in G$  und

$$
\frac{\partial f}{\partial x}(\mathbf{x_0}, \mathbf{y_0}) = \frac{\partial f}{\partial y}(\mathbf{x_0}, \mathbf{y_0}) = 0.
$$

- (i) Wenn **det**( $f''(\mathbf{x_0}, \mathbf{y_0}))$ > 0 und  $\frac{\partial^2 f}{\partial \mathbf{x^2}}$ ∂*x* 2 (*x*0,*y*0)> 0, dann hat *f* in (*x*0,*y*0) ein striktes lokales Minimum.
- (ii) Wenn **det**( $f''(x_0, y_0)$ )> 0 und  $\frac{\partial^2 f}{\partial x^2}$ ∂*x* 2 (*x*0,*y*0)< 0, dann hat *f* in (*x*0,*y*0) ein striktes lokales Maximum.
- (iii) Wenn det(*f* <sup>00</sup>(*x*0,*y*0))< 0, dann hat *f* in (*x*0,*y*0) kein lokales Extremum.

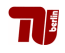

#### 1.13 Höhere Ableitungen und Extremwerte

Beispiel:  $f(x, y) = \sin(x)\sin(y)$ 

$$
\text{grad}_{(x,y)} f = \begin{pmatrix} \cos(x)\sin(y) \\ \sin(x)\cos(y) \end{pmatrix}
$$
  
Hess<sub>(x,y)</sub>  $f = \begin{pmatrix} -\sin(x)\sin(y) & \cos(x)\cos(y) \\ \cos(x)\cos(y) & \sin(x)(-\sin(y)) \end{pmatrix}$ 

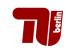

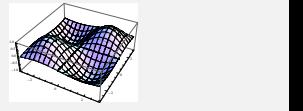

# Beispiel (Forts.):  $f(x, y) = \sin(x) \sin(y)$

Kritische Punkte: 
$$
\vec{x} = (\frac{2k+1}{2}\pi, \frac{2l+1}{2}\pi) \text{ bzw. } \vec{x} = (k\pi, l\pi), k, l \in \mathbb{N}
$$
.  
\ndet Hess<sub>(x,y)</sub>f = sin<sup>2</sup>(x) sin<sup>2</sup>(y) - cos<sup>2</sup>(x) cos<sup>2</sup>(x)  
\nIn den kritischen Punkten  
\ndet(Hess<sub>(x,y)</sub>f) = 
$$
\begin{cases}\n+1 \text{ falls } (x, y) = (\frac{2k+1}{2}\pi, \frac{2l+1}{2}\pi) \\
-1 \text{ falls } (x, y) = (k\pi, l\pi).\n\end{cases}
$$
\nVorzeichenkriterium für (Hess<sub>(x,y)</sub>f)<sub>11</sub> = - sin(x) sin(y)  
\n
$$
\begin{cases}\n-1 \text{ für } (x, y) = ((2k + \frac{1}{2})\pi, (2l + \frac{1}{2})\pi) \text{ bzw. } (x, y) = ((2k + \frac{3}{2})\pi, (2l + \frac{3}{2})\pi) \\
+1 \text{ für } (x, y) = ((2k + \frac{1}{2})\pi, (2l + \frac{3}{2})\pi) \text{ bzw. } (x, y) = ((2k + \frac{1}{2})\pi, (2l + \frac{3}{2})\pi) \text{ bzw. } (x, y) = ((2k + \frac{1}{2})\pi, (2l + \frac{3}{2})\pi) \text{ bzw. } (x, y) = ((2k + \frac{3}{2})\pi, (2l + \frac{3}{2})\pi) \text{ bzw. } (x, y) = ((2k + \frac{3}{2})\pi, (2l + \frac{1}{2})\pi) \\
\Rightarrow \text{ lok. (strikt.) Minimalstelle, sogar globat} \text{
$$

## 13. Vorlesung 29.11.10

Folien:

Max v. Renesse & G. Paul Peters

Fakultät II: Institut für Mathematik

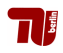

## Extrema unter Nebenbedingunen

**Beispiel:** Finde Volumen-maximalen Quader innerhalb des Ellpsoids  $E = \{ \frac{x^2}{A} + \frac{y^2}{B} + \frac{z^2}{C} \le 1 \} \subset \mathbb{R}^3.$ 

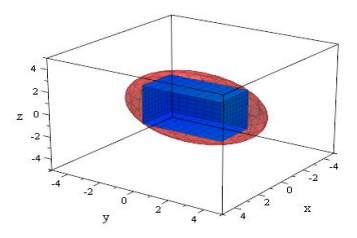

Klar: Die acht Eckpunkte liegen am besten auf dem Rand von *E*.  $\rightarrow$  Teil-Problem im 1. Quadranten  $\{x > 0, y > 0, z > 0\}$  ⊂  $\mathbb{R}^3$ : Diagonal-Eckpunkt habe die Koordinaten  $\vec{x} = (x, y, z)$ .

 $\rightarrow$  Volumen-Funktion  $f(x, y, z) = 8xyz$ 

→ Nebenbedingung  $g(x, y, z) \stackrel{!}{=} 0$  mit  $g(x, y, z) = \frac{x^2}{A} + \frac{y^2}{B} + \frac{z^2}{C} - 1$ 

⇒ *Finde Maximum von f unter Nebenbedingung* {*g* = 0}*!*

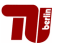

#### Satz 69 (Lagrange–Methode)

Sei  $G \subset \mathbb{R}^n$  offen,  $f, g \colon G \to \mathbb{R}$  stetig partiell differenzierbar. Wenn *f* in ~*x* ∈ *G* ein lokales Extremum unter der Nebenbedingung *g* = 0 hat, dann

Fall 1: gibt es ein  $\lambda \in \mathbb{R}$ , sodass

 $grad_{\vec{\mathbf{x}}} f = \lambda \operatorname{grad}_{\vec{\mathbf{x}}} g, \quad g(\vec{\mathbf{x}}) = 0,$ 

oder

Fall 2:

$$
\operatorname{grad}_{\vec{x}} g = 0, \quad g(\vec{x}) = 0.
$$

Der Faktor  $\lambda$  aus Fall 1 heißt Lagrange–Multiplikator.

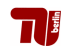

## Geometrische Bedeutung

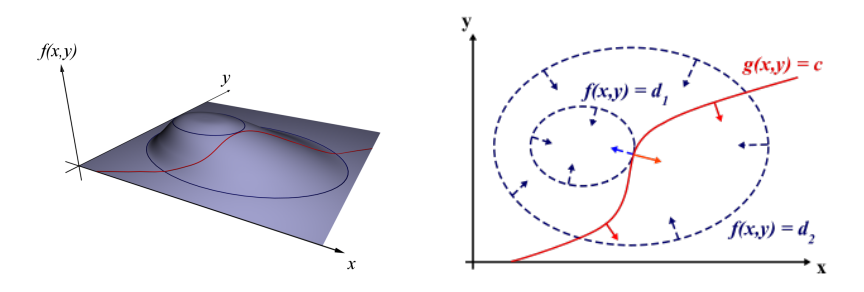

- $\rightarrow$  Finde alle Niveaus *d* ∈ R, so dass zugeh. Niveauline {*f* = *d*} die Menge der zulässigen Punkte  ${g = c}$  (tangential) berührt.
- $\rightarrow$  Berührpunkte = Kandidaten für lok. Extremstellen von f auf der Menge  ${q = c}$ .

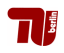

Beispiel (Forts.) – Volumenmax. Quader in Ellipsoid

$$
\nabla f(x, y, z) = 8\begin{pmatrix} yz \\ xz \\ xy \end{pmatrix}, \nabla g(x, y, z) = 2\begin{pmatrix} \frac{x}{A} \\ \frac{y}{B} \\ \frac{z}{C} \end{pmatrix}
$$

Notw. Bedingung für lok. Extrema *τ*<sup>\*</sup>∗: Es ex. λ ∈ ℝ, so dass

$$
\begin{array}{c}\lambda \nabla f(\vec{x}_*)=\nabla g(\vec{x}_*) \\ g(\vec{x}_*)=0\end{array}
$$

(Vier Gleichungen für vier Unbekannte  $x, y, z, \lambda$ .) Lösungen: 1. Fall:  $x \neq 0, y \neq 0, z \neq 0$ :

 $x_* = \sqrt{\frac{A}{3}}$  $\overline{\frac{A}{3}},$   $\mathcal{Y}_* = \sqrt{\frac{B}{3}}$  $\overline{\frac{B}{3}},$   $Z_* = \sqrt{\frac{C}{3}}$  $\frac{C}{3}$ ,  $\lambda =$  $\frac{\sqrt{27}}{12\sqrt{A\cdot B\cdot C}}$ . 2. Fall:  $z = 0, \lambda = 0$  und  $x, y$  bel. so dass  $x^2/A + y^2/B = 1$ 3. Fall:  $y = 0, \lambda = 0$  und  $x, z$  bel. so dass  $x^2/A + z^2/C = 1$ 4. Fall:  $x = 0, \lambda = 0$  und y, *z* bel. so dass  $y^2/B + z^2/C = 1$ Vergleich:  $f(\vec{x}_*) > 0$  in Fall 1 und  $f(\vec{x}) = 0$  in Fällen 2 – 4.

 $\sim$  Fall 1 liefert Maximum.

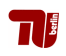

#### Zusammenfassung Extrema

 $f: \mathbb{R}^n \supset G \to \mathbb{R}$ .

- ► f stetig und G kompakt, dann werden Maximum und Minimum auf *G* angenommen.
- $\blacktriangleright$  Lokales Maximum / Minimum im Inneren von *G* erfüllt grad  $f = 0$ . Typ des lokalen Extremums über 2. Ableitung.
- ► Auf dem Rand: auflösen, parametrisieren oder Lagrange–Methode.

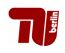

## 14. Vorlesung 02.12.10

Folien:

Max v. Renesse & G. Paul Peters

Fakultät II: Institut für Mathematik

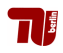

#### Satz 69 (Lagrange–Methode)

Sei *G* ⊂  $\mathbb{R}^n$  offen, *f*, *g* : *G* →  $\mathbb{R}$  stetig partiell differenzierbar. Wenn *f* in ~*x* ∈ *G* ein lokales Extremum unter der Nebenbedingung *g* = 0 hat, dann

Fall 1: gibt es ein  $\lambda \in \mathbb{R}$ , sodass

 $grad_{\vec{\mathbf{x}}} f = \lambda \operatorname{grad}_{\vec{\mathbf{x}}} g, \quad g(\vec{\mathbf{x}}) = 0,$ 

#### oder

Fall 2:

$$
\operatorname{grad}_{\vec{x}} g = 0, \quad g(\vec{x}) = 0.
$$

Der Faktor λ aus Fall 1 heißt Lagrange–Multiplikator.

#### **Bezeichnung**

Falls einer der beiden Fälle in  $\vec{x}$  eintritt, heißt  $\vec{x}$  'kritisch(-er Punkt)'.

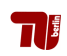

# Alternative Formulierungen

Variante 2 (Bedingungen an grad *f*).

Ein Punkt  $\vec{x}$  mit  $g(\vec{x}) = 0$  heißt kritisch falls grad $_{\vec{x}}$   $f = 0$  oder  $\boldsymbol{\mu}$  grad $_{\vec{\boldsymbol{\mathsf{x}}}}$   $\boldsymbol{f} = \text{grad}_{\vec{\boldsymbol{\mathsf{x}}}} \, \boldsymbol{g},$  für ein geeignetes  $\boldsymbol{\mu} \in \mathbb{R}.$ 

Variante 3 (Symmetrische Bedingungen an grad *f* und grad *g*).

Ein Punkt  $\vec{x}$  mit  $g(\vec{x}) = 0$  heißt kritisch falls grad $_{\vec{x}}$   $f = 0$  oder grad ${}_{\vec{x}}\,g=0$  oder falls  $\mu$  grad ${}_{\vec{x}}\,f=$  grad ${}_{\vec{x}}\,g,$  für ein  $\mu\in\mathbb{R}\setminus\{0\}.$ 

#### Variante 4 (Ohne Multiplikator.)

Ein Punkt  $\vec{x}$  mit  $q(\vec{x}) = 0$  heißt kritisch falls dort

$$
\frac{\partial \mathbf{f}}{\partial x_i} \frac{\partial \mathbf{g}}{\partial x_j} = \frac{\partial \mathbf{f}}{\partial x_j} \frac{\partial \mathbf{g}}{\partial x_i} \quad \forall i, j \in \{1, \cdots, n\}
$$

Alle diese Formulierungen sind aquivalent. Insbesondere ist der ¨ Zahlwert von  $\lambda$  bzw.  $\mu$  irrelevant (vergl. Variante 4).

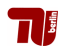

## Beispiel

Gegeben: Punkt  $\vec{q} = (2,2,2) \in \mathbb{R}^3$  und  $f: \mathbb{R}^2 \mapsto \mathbb{R}, \, h(x,y) = x^2 + y^2.$ Gesucht: Minimaler Abstand von  $\vec{q}$  zum Funktionsgraphen von *h*.

 $\rightarrow$  Zielfunktion (Quadrat des Abstands von  $(x, y, z)$  zu  $\vec{q}$ )  $f(x, y, z) = (x - 2)^2 + (y - 2)^2 + (z - 2)^2$ 

und Nebenbedingung

$$
g(x, y, z) = x^2 + y^2 - z = 0.
$$

Lagrange-Bedingung für krit. Punkte *x*<sub>∗</sub>: Es ex. ein  $\lambda_* \in \mathbb{R}$ , so dass

$$
\lambda_* \nabla f(\vec{x}_*) = \nabla g(\vec{x}_*) \quad \& \quad g(x_*) = 0.
$$
\n
$$
\Leftrightarrow \lambda \begin{pmatrix} 2(x-2) \\ 2(y-2) \\ 2(z-2) \end{pmatrix} = \begin{pmatrix} 2x \\ 2y \\ -1 \end{pmatrix} \& x^2 + y^2 = z
$$

(Gleichungen (1)-(3) (zeilenweise) und (4).)

Division 
$$
\frac{(1)}{(3)} \rightarrow \frac{x-2}{z-2} = -2x \Leftrightarrow x = \frac{2}{2z-3}
$$
; analog  $\frac{(2)}{(3)} \rightarrow y = \frac{2}{2z-3}$ .  
Einsetzen in (4)  $\rightarrow (\frac{2}{2z-3})^2 + (\frac{2}{2z-3})^2 = z \Leftrightarrow z(2z-3)^2 = 16$ 

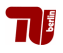

## Beispiel (Forts.)

Cardano-Formeln für Gleichung 3. Grades

$$
\leadsto z_* = \frac{1}{2} \left( 2 + \left( 7 - 4\sqrt{3} \right)^{1/3} + \left( 7 + 4\sqrt{3} \right)^{1/3} \right) \approx 2.41
$$

Rückeinsetzen für x, v

$$
\sim x_* = y_* = \frac{2}{-1 + (7 - 4\sqrt{3})^{1/3} + (7 + 4\sqrt{3})^{1/3}} \approx 1.098
$$

Funktionswert von *f* an krit. Stelle

$$
f(x_*, y_*, z_*) = (x_*-2)^2 + (y_*-2)^2 + (z-2)^2
$$
  
=  $\frac{1}{4}(-2 + (7-4\sqrt{3})^{1/3} + (7+4\sqrt{3})^{1/3})^2$   
+  $2(2 - \frac{2}{-1 + (7-4\sqrt{3})^{1/3} + (7+4\sqrt{3})^{1/3}})^2$   
\approx 1.76

(Bem.: λ<sup>∗</sup> kann aus *x*<sup>∗</sup> und (1) bestimmt werden, hier irrelevant.) (*x*<sub>∗</sub>,  $\lambda$ <sub>∗</sub>) ist die einzige Lösung, d.h.  $\vec{x}$ <sub>∗</sub> ist der einzige kritische Punkt. Wegen  $f(x, y, z) \rightarrow \infty$  für  $x, y, z \rightarrow \infty$  muss  $\vec{x}_*$  Minimalstelle sein.

∄ |

## Bemerkung zur Wahl der Funktion *g*

Beispiel: Finde Minimum der Funktion  $f(x, y) = x(1 + y)$  für  $\vec{x} = \begin{pmatrix} x \\ y \end{pmatrix}$ *y* ¢ aus dem Einheitskreis  $\mathcal{S}_1(\vec{0})\subset\mathbb{R}^2.$ 

Beachte: Unendlich viele Möglichkeiten, den Einheitskreis S<sup>1</sup>(0̃) als Null-Niveaumenge  ${g = 0}$  einer Funktion darzustellen, z.B.

 $g(x,y) = x^2 + y^2 - 1$ , oder  $\tilde{g}(x,y) = (x^2 + y^2 - 1)^2$  $\rightsquigarrow$  Mehrere Ansätze in der Lagrange-Methode möglich Beispiel: (Lagrange-Ansatz mit g)

$$
\lambda_* \nabla f(\vec{x}_*) = \nabla g(\vec{x}_*) \quad \& \quad g(x_*) = 0.
$$
  

$$
\Leftrightarrow \lambda \left(\begin{array}{c} y^{-1} \\ x \end{array}\right) = \left(\begin{array}{c} 2x \\ 2y \end{array}\right) \& \quad x^2 + y^2 = 1
$$

Bestimmung der Lösungsmenge: Drei Paare von Lösungen  $(\lambda_*, \vec{x}_*)$ .  $\rightsquigarrow$ drei kritische Stellen

$$
\vec{x}_*^{(1)} = (0,1), \, \vec{x}_*^{(2)} = \left(-\frac{1}{2}, \sqrt{\frac{3}{4}}\right), \, \vec{x}_*^{(3)} = \left(-\frac{1}{2}, -\sqrt{\frac{3}{4}}\right)
$$

Vergleich der Funktionswerte  $\leadsto \vec{x}_*^{(2)}$  Minimalstelle,  $\vec{x}_*^{(3)}$  Maximalstelle.

Beispiel (Forts.): Selbe Aufgabe, doch diesmal Lagrange-Ansatz mit *g*˜:  $\lambda_* \nabla f(\vec{x}_*) = \nabla \tilde{g}(\vec{x}_*)$  &  $\tilde{g}(x_*) = 0.$  $\Leftrightarrow$   $\lambda \binom{y-1}{x} = \binom{(x^2 + y^2 - 1)2x}{(x^2 + y^2 - 1)2y}$  $(x^2 + y^2 - 1)2y$  $(x^2 + y^2 - 1)^2 = 0$ 

Bestimmung der Lösungsmenge: Unendllich vielen Lösungen der Form

 $(\lambda_*, \vec{x}_*) = (0, \vec{x}), \text{ falls } \vec{x} \in S_1(\vec{0}) \text{ d.h. falls } x^2 + y^2 = 1.$ Jeder zulässige Punkt  $\vec{x} \in S_1(\vec{0})$  ist ein kritischer Punkt  $\vec{x}_*,$  d.h. inbsesondere unendlich viele kritische Stellen. Vergleich aller zugeh. Funktionswerte (häufig) nicht durchführbar.  $\rightarrow$  Lagrange-Methode mit  $\tilde{q}$  liefert keinen Informationsgewinn!.)

Zur Verbesserung der Lagrange-Methode:

 $\ket{~\rightsquigarrow$  Wähle *g* so, dass  $\{\nabla g = \vec{0}\} \cap \{g = 0\}$  möglichst 'klein'!

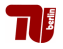

## 15. Vorlesung 06.12.10

Folien:

Max v. Renesse & G. Paul Peters

Fakultät II: Institut für Mathematik

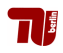

## Definition (Klassische Differentialoperatoren)

▶ Nabla: 
$$
\nabla := \left(\frac{\partial}{\partial x_1}, \dots, \frac{\partial}{\partial x_n}\right)^T
$$
.

- **►** Gradient: **grad**  $f = \nabla f = \left(\frac{\partial f}{\partial x}\right)$  $\frac{\partial f}{\partial x_1}, \ldots, \frac{\partial f}{\partial x_n}$ ∂*x<sup>n</sup>*  $\big)^{T}$ .
- **•** Divergenz: **div**  $\vec{v}$  :=  $\nabla \cdot \vec{v} = \frac{\partial v_1}{\partial x_1}$  $\frac{\partial \mathbf{v_1}}{\partial x_1} + \ldots + \frac{\partial \mathbf{v_n}}{\partial x_n}$  $\frac{\partial \mathbf{v}_n}{\partial x_n}, \mathbf{\vec{v}}: \mathbb{R}^n \supset \mathbf{G} \to \mathbb{R}^n$ . Gilt div  $\vec{v} = 0$ , so heißt  $\vec{v}$  quell– oder divergenzfrei.

$$
\blacktriangleright \text{ Rotation:} \quad \text{rot } \vec{v} := \nabla \times \vec{v} = \begin{pmatrix} \frac{\partial v_3}{\partial x_2} - \frac{\partial v_2}{\partial x_3} \\ \frac{\partial v_1}{\partial x_3} - \frac{\partial v_3}{\partial x_1} \\ \frac{\partial v_2}{\partial x_1} - \frac{\partial v_1}{\partial x_2} \end{pmatrix}, \vec{v} : \mathbb{R}^3 \supset G \to \mathbb{R}^3.
$$

Gilt **rot**  $\vec{v} = 0$ , so heißt  $\vec{v}$  wirbel– oder rotationsfrei.

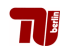
#### Produktregeln

Seien  $f,g \colon \mathbb{R}^n \supset G \to \mathbb{R}$  und  $\vec{\boldsymbol{v}}, \vec{\boldsymbol{w}} \colon \mathbb{R}^n \supset G \to \mathbb{R}^n.$ 

- $\blacktriangleright$  grad(*fg*) = *f* grad *g* + *g* grad *f*  $\nabla$ (**fg**) = **f** $\nabla$ **g** + **g** $\nabla$ **f**.
- $\blacktriangleright$  div( $f\vec{v}$ ) = (grad  $f \cdot \vec{v} + f$  div  $\vec{v}$  $\nabla \cdot (f\vec{v}) = \nabla f \cdot \vec{v} + f \nabla \cdot \vec{v}$ .

$$
\mathbf{v} \cdot (\mathbf{v}) = \mathbf{v} \mathbf{v} \cdot \mathbf{v}
$$

 $n = 3$ :

- $\triangleright$  rot( $f\vec{v}$ ) = (grad  $f \times \vec{v} + f$  rot  $\vec{v}$  $\nabla \times (\vec{r} \vec{v}) = (\nabla f) \times \vec{v} + f \nabla \times \vec{v}$
- $\blacktriangleright$  div( $\vec{v} \times \vec{w}$ ) = (rot  $\vec{v}$ ) ·  $\vec{w} \vec{v}$  · rot  $\vec{w}$

 $\nabla \cdot (\vec{v} \times \vec{w}) = (\nabla \times \vec{v}) \cdot \vec{w} - \vec{v} \cdot (\nabla \times \vec{w})$ 

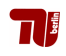

# Physikalische Bedeutung der Divergenz

- $\blacktriangleright$  Vektorfeld  $\vec{v}: R^3 \mapsto \mathbb{R}^3$ 
	- = Geschwindigkeitsfeld einer (stationären) Strömung.
- ► Zu  $\vec{x} \in \mathbb{R}^3$  sei  $Q_h(\vec{h})$  Würfel mit Kantenlänge  $h > 0$  und Mittelpunkt  $\vec{x}$ .
- ► Für  $t > 0$  sei  $Q_h(\vec{x}, t)$  die *'Blase'*, die durch Fliessen von  $Q_h(\vec{x})$  mit der Strömung entstanden ist.
- $\blacktriangleright$  Dann ist

$$
\text{div}(\vec{v})(\vec{x}) = \lim_{h \to 0} \lim_{t \to 0} \frac{1}{t} \frac{\text{Vol}(Q_h(\vec{x}, t)) - \text{Vol}(Q_h(\vec{x}))}{\text{Vol}(Q_h(\vec{x}))}
$$

 $\rightarrow$  Divergenz = Relative Volumenänderung von Volumenelementen die gemäß Geschwindigkeitsfeld  $\vec{v}$  durch den Raum strömen.

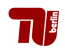

### Beispiel

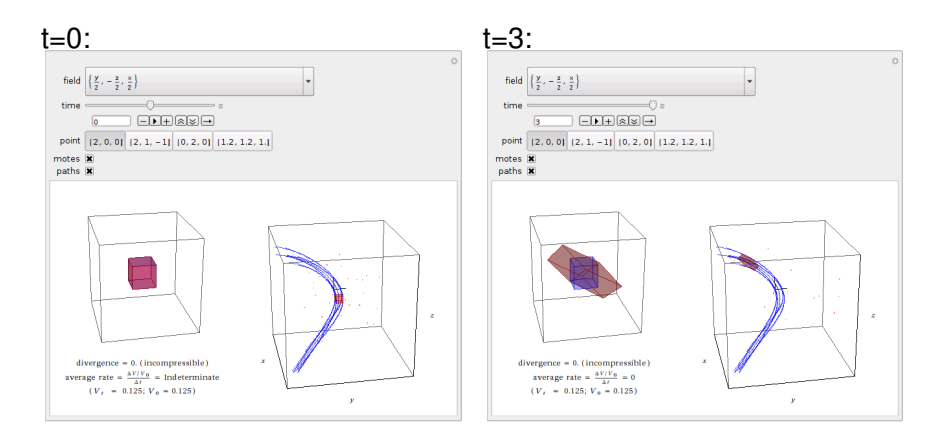

Quelle: http://demonstrations.wolfram.com/ExpansionAndDivergence/

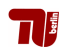

## 16. Vorlesung 09.12.10

Folien:

Max v. Renesse & G. Paul Peters

Fakultät II: Institut für Mathematik

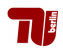

## Physikalische Bedeutung der Rotation

- $\blacktriangleright$  Vektorfeld  $\vec{v} : \mathbb{R}^3 \mapsto \mathbb{R}^3 =$ Geschwindigkeitsfeld einer Strömung
- Gegeben: Position  $\vec{x}$  im Strömungsfeld  $\vec{a}$  Einheits-Richtungsvektor
- $\blacktriangleright$  *B<sub>h</sub>*( $\vec{x}$ ) = (Masseloser) Testballon, Radius  $h$ , Mittelpunkt  $\vec{x}$ , Drehachse  $\vec{a}$
- ► Reibung an der Oberfläche von *B*  $\rightsquigarrow$  B rotiert.

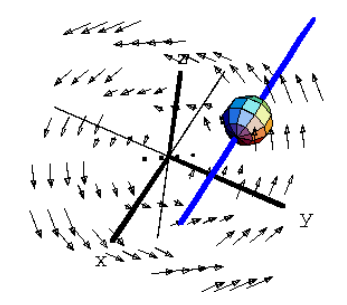

$$
\lim_{r\to 0}\frac{\text{Drehfrequencies von }B_r(\vec{x})}{\text{Oberfläche von }B_r(\vec{x})}=\langle \text{rot }v(\vec{x}),\vec{a}\rangle.
$$

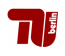

## Kanonische Zerlegung von (Ableitungs-) Matrizen

Matrix-Fall. Gegeben *A* ∈ R3×<sup>3</sup>

$$
A = \frac{1}{2}(A + A^{T}) + \frac{1}{2}(A - A^{T}) = A^* + A^{\#}
$$

Mit *A* <sup>∗</sup> symmetrisch und (*A* #) *<sup>T</sup>* = −*A* # antisymmetrisch  $\rightarrow$   $A^{\#}\vec{x} = \vec{a} \times \vec{x}$ 

Vektorfeld-Fall. Gegeben  $\vec{\mathit{u}}:\mathbb{R}^3\mapsto\mathbb{R}^3$ 

$$
du(\vec{x}) = \frac{1}{2}(du + du^{T}) + \frac{1}{2}(du - du^{T}) = du^{*} + du^{\#}
$$

Mit *du*<sup>∗</sup> symmetrisch und (*du*#) *<sup>T</sup>* = −*du*# antisymmetrisch  $\sim \left| \frac{du^{\#} \vec{x}}{du^{\#} \vec{x}} = \text{rot}(\vec{u}) \times \vec{x} \right|$ 

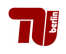

## Quellenfrei und Wirbelfrei

### **Definition**

- $\blacktriangleright \vec{v} : \mathbb{R}^n \mapsto \mathbb{R}^n$  'quellfrei' (oder auch 'inkompressibel'), falls  $div(\vec{v}) = 0$
- $\blacktriangleright$   $\vec{v}$  :  $\mathbb{R}^3 \mapsto \mathbb{R}^3$  *'wirbelfrei'*, falls

$$
\text{rot}(\vec{v})=0
$$

Beispiele:  $\vec{v} = \text{rot}(\vec{u})$  quellfrei und  $\vec{v} = \nabla \phi$  wirbelfrei.

### Satz. (Kanonische Zerleung von Vektorfeldern)

Sei  $\vec{\mathit{u}}: \mathbb{R}^3 \mapsto \mathbb{R}^3$  zwei Mal stetig differenzierbar. Dann existieren ein  $\phi: \mathbb{R}^3 \mapsto \mathbb{R}$  und ein quellfreies  $\vec{\mathsf v}: \mathbb{R}^3 \mapsto \mathbb{R}^3,$  s.d.

$$
\vec{u} = \nabla \phi + \vec{v}
$$

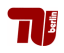

### Eigenschaften der Kanon. Zerlegung

Sei  $\vec{\mathit{u}}: \mathbb{R}^3 \mapsto \mathbb{R}^3$  zwei Mal stetig differenzierbar s.d.

 $|\vec{u} = \nabla \phi + \vec{v}|$ 

mit  $\phi: \mathbb{R}^3 \mapsto \mathbb{R}$  und  $\vec{\mathsf{\nu}}: \mathbb{R}^3 \mapsto \mathbb{R}^3$  quellfrei.

• 
$$
du^* = \nabla^2 \phi
$$
;  $du^{\#}\vec{x} = \text{rot}(\vec{v}) \times x$ .

- $\blacktriangleright$  div  $\vec{u} = \text{div}(\nabla \phi)$  und rot $(\vec{u}) = \text{rot}(\vec{v})$ .
- $\blacktriangleright$   $\nabla$  *∲* heißt *'Quellanteil'* von  $\vec{u}$ .
- ▶  $\vec{v}$  heißt *'Wirbelanteil'* von  $\vec{u}$ .

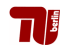

## Anwendungen von grad, div, rot in der Technik

 $\triangleright$  Kraft auf Punktladung *e* in  $\vec{x}$  in elektr. Potentialfeld

$$
\vec{F}(\vec{x}) = -\text{grad}_{\vec{x}}\phi
$$

 $\blacktriangleright$  Anderungsrate für Dichteverteilung  $\vec{x} \mapsto \rho(t, x)$  durch Strömung  $\rho(\vec{x}) = -\text{div}(\rho \vec{v})(\vec{x})$ 

 $\blacktriangleright$  Magnetfeld induziert von Ladungsfluss  $\vec{j}$ 

$$
\vec{B} = \mathsf{rot}(\vec{j})
$$

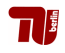

### Grad, Div, Rot in anderen Koordinaten

#### Beispiel Zylinderkoordinaten

grad 
$$
u = \frac{\partial u}{\partial \rho} \vec{e}_{\rho} + \frac{1}{\rho} \frac{\partial u}{\partial \phi} \vec{e}_{\phi} + \frac{\partial u}{\partial z} \vec{e}_{z},
$$
  
\ndiv  $\vec{v} = \frac{\partial v_{\rho}}{\partial \rho} + \frac{1}{\rho} \frac{\partial v_{\phi}}{\partial \phi} + \frac{\partial v_{z}}{\partial z} + \frac{1}{\rho} v_{\rho},$   
\nrot  $\vec{v} = \left(\frac{1}{\rho} \frac{\partial v_{z}}{\partial \phi} - \frac{\partial v_{\phi}}{\partial z}\right) \vec{e}_{\rho} + \left(\frac{\partial v_{\rho}}{\partial z} - \frac{\partial v_{z}}{\partial \rho}\right) \vec{e}_{\phi} + \left(\frac{\partial v_{\phi}}{\partial \rho} - \frac{1}{\rho} \frac{\partial v_{\rho}}{\partial \phi} + \frac{1}{\rho} v_{\phi}\right) \vec{e}_{z},$   
\n
$$
\Delta u = \frac{\partial^2 u}{\partial \rho^2} + \frac{1}{\rho} \frac{\partial u}{\partial \rho} + \frac{1}{\rho^2} \frac{\partial^2 u}{\partial \phi^2} + \frac{\partial^2 u}{\partial z^2}.
$$

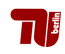

## Analysis II f. Ingenieure

17. Vorlesung 13.12.10

Folien:

Max v. Renesse & G. Paul Peters

Fakultät II: Institut für Mathematik

13. Dezember 2010

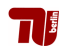

#### Beobachtung

Sei  $\boldsymbol{\mu}$ :  $\mathbb{R}^3 \supset G \to \mathbb{R}$  zweimal stetig partiell differenzierbar. rot grad  $\boldsymbol{u} = \vec{0}$ .

### Definition 86 (Potential / Potentialfeld)

Sei  $\vec{v}$ :  $\mathbb{R}^n \supset G \to \mathbb{R}^n$  ein Vektorfeld. Gibt es  $u: G \to \mathbb{R}$ , sodass arad  $\mathbf{u} = -\mathbf{v}$ .

so heißt *u* Potential von  $\vec{v}$  und  $\vec{v}$  Potential– oder konservatives Feld.

### Satz 87 & 89 (Potentialbedingung)

*G* offen,  $\vec{v}$ :  $\mathbb{R}^3$   $\supset$  *G*  $\rightarrow$   $\mathbb{R}^3$  stetig differenzierbar:

~*v* Potentialfeld =⇒ ⇐= rot  $\vec{v} = 0$ und *G* konvex

 $\alpha$  (Beliebige Dimension: rot  $\vec{\bm v} \stackrel{!}{=}0$  durch  $\frac{\partial \bm v_j}{\partial x_i} \stackrel{!}{=} \frac{\partial \bm v_j}{\partial x_j}$ ∂*x<sup>j</sup>* ersetzen.)

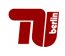

## Konvexe Mengen

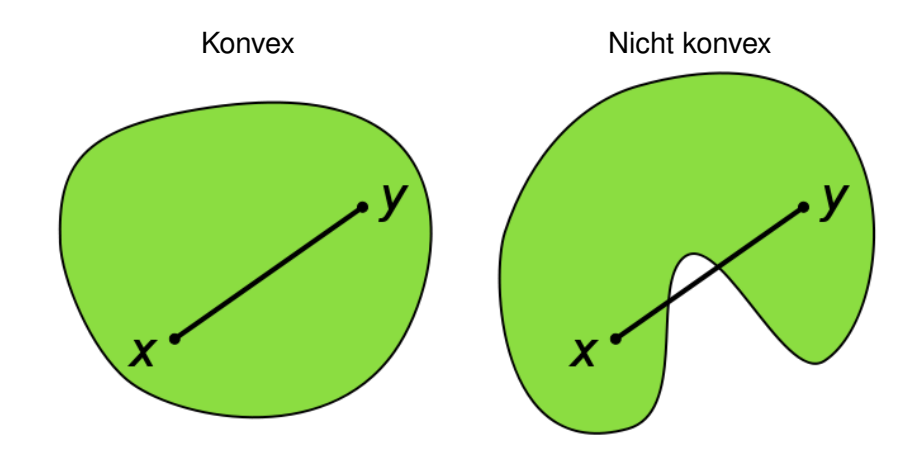

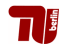

# Sternförmig und Einfach-Zusammenhängend

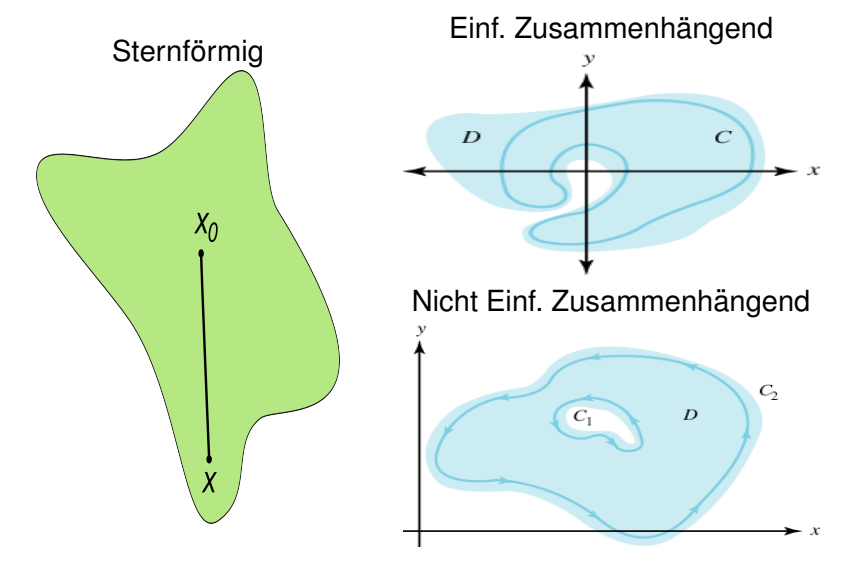

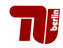

#### **Beobachtung**

Sei  $\vec{w}$ :  $\mathbb{R}^3 \supset G \to \mathbb{R}^3$  zweimal stetig partiell differenzierbar. div rot  $\vec{u} = 0$ .

#### Definition (Vektorpotential)

Sei  $\vec{v}$ : ℝ<sup>3</sup> ⊃  $G \rightarrow \mathbb{R}^3$  ein Vektorfeld. Ein Vektorfeld  $\vec{w}$ :  $G \rightarrow \mathbb{R}^n$  mit

rot  $\vec{w} = \vec{v}$ .

heißt Vektorpotential von  $\vec{v}$ .

#### Satz 92

*G* offen,  $\vec{v}$ :  $\mathbb{R}^3 \supset G \to \mathbb{R}^3$  stetig differenzierbar:

 $\vec{v}$  besitzt Vektorpotential  $\implies$  div  $\vec{v} = 0$ ← und *G* konvex (sternförmig, ammenhängend)

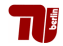

## Kanonische Zerlegung eines Vektorfelds (Teil II)

### Satz. (Kanonische Zerleung von Vektorfeldern)

Sei  $\vec{\mathit{u}}: \mathbb{R}^3 \mapsto \mathbb{R}^3$  zwei Mal stetig differenzierbar und für ein geeignetes  $R > 0$  gelte  $\vec{v}(\vec{x}) = \vec{0}$  für  $|\vec{x}| > R$ .

Dann existieren ein  $\phi: \mathbb{R}^3 \mapsto \mathbb{R}$  und ein  $\vec w: \mathbb{R}^3 \mapsto \mathbb{R}^3,$  s.d.

$$
\big|\,\vec{\mathsf{u}}=\mathsf{grad}\,\phi+\mathsf{rot}\,\vec{\mathsf{w}}\,\big|\,
$$

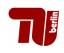

# Differentiation in Nicht-Euklidischen Koordinaten

### Beispiel Polarkoordinaten

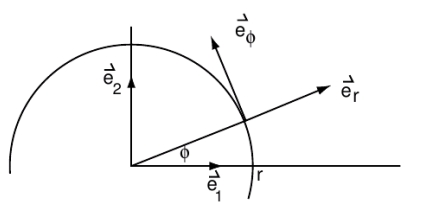

$$
\blacktriangleright x = \rho \cos \phi, y = \rho \sin \phi, \rho = \sqrt{x^2 + y^2},
$$

$$
\vec{\boldsymbol{e}}_{\rho} = \frac{1}{\rho} \begin{pmatrix} \boldsymbol{x} \\ \boldsymbol{y} \end{pmatrix} = \begin{pmatrix} \cos \phi \\ \sin \phi \end{pmatrix}, \qquad \vec{\boldsymbol{e}}_{\phi} = \frac{1}{\rho} \begin{pmatrix} -\boldsymbol{y} \\ \boldsymbol{x} \end{pmatrix} = \begin{pmatrix} -\sin \phi \\ \cos \phi \end{pmatrix}.
$$

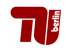

#### Differentialoperatoren in Polarkoordinaten

$$
\triangleright x = \rho \cos \phi, y = \rho \sin \phi, \rho = \sqrt{x^2 + y^2},
$$

$$
\vec{\mathbf{e}}_{\rho} = \frac{1}{\rho} \begin{pmatrix} \mathbf{x} \\ \mathbf{y} \end{pmatrix} = \begin{pmatrix} \cos \phi \\ \sin \phi \end{pmatrix}, \qquad \vec{\mathbf{e}}_{\phi} = \frac{1}{\rho} \begin{pmatrix} -\mathbf{y} \\ \mathbf{x} \end{pmatrix} = \begin{pmatrix} -\sin \phi \\ \cos \phi \end{pmatrix}.
$$

$$
\begin{aligned}\n\text{A} \frac{\partial \rho}{\partial \mathbf{x}} &= \frac{\mathbf{x}}{\rho} = \cos \phi, \qquad \frac{\partial \rho}{\partial \mathbf{y}} &= \frac{\mathbf{y}}{\rho} = \sin \phi, \\
\frac{\partial \phi}{\partial \mathbf{x}} &= -\frac{\mathbf{y}}{\rho^2} = -\frac{1}{\rho} \sin \phi, \qquad \frac{\partial \phi}{\partial \mathbf{y}} &= \frac{\mathbf{x}}{\rho^2} = \frac{1}{\rho} \cos \phi.\n\end{aligned}
$$

- ► grad $u = \frac{\partial u}{\partial \rho} \vec{\mathbf{e}}_{\rho} + \frac{1}{\rho} \frac{\partial u}{\partial \phi} \vec{\mathbf{e}}_{\phi},$  $\mathsf{div}\,\vec{v} = \frac{\partial \mathsf{v}_{\rho}}{\partial \rho} + \frac{1}{\rho}$  $\frac{\partial \textit{v}_\phi}{\partial \boldsymbol{\phi}} + \frac{1}{\rho} \textit{v}_\rho, \quad \vec{\mathsf{v}} = \textit{v}_\rho \vec{\boldsymbol{e}}_\rho + \textit{v}_\phi \vec{\boldsymbol{e}}_\phi$
- ▶ Ähnliche Formeln in Zylinder– und Kugelkoordinaten im Skript (dann auch Formeln für die Rotation).

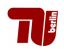

## Der Laplace-Operator

### Definition: Laplace–Operator

$$
\Delta u := \text{div}(\text{grad } u) = \frac{\partial^2 u}{\partial x_1^2} + \ldots + \frac{\partial^2 u}{\partial x_n^2}
$$

Anwendungen in der Technik

► Wärmeleitungsgleichung

$$
\frac{\partial \boldsymbol{T}}{\partial t} = \lambda \Delta \boldsymbol{T}
$$

 $\blacktriangleright$  Wellengleichung

$$
\frac{\partial^2 \boldsymbol{u}}{\partial t^2} = \lambda \Delta \boldsymbol{u}
$$

► Poisson-Gleichung der Elektrostatik

$$
\Delta \phi = -\rho.
$$

( Elekrisches Feld  $\phi$  induziert von Raumladungsdichte  $\rho$ )

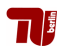

# Beispiel Wärmeausbreitung

Rechteckige Platte, linke Kante isoliert, alle anderen Kanten auf 0 Grad Celsius.

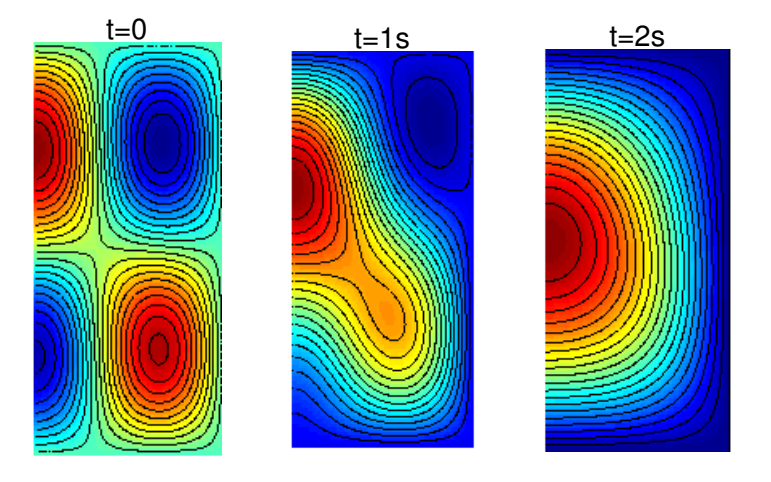

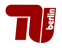

## Analysis II f. Ingenieure

17. Vorlesung 13.12.10

Folien:

Max v. Renesse & G. Paul Peters

Fakultät II: Institut für Mathematik

13. Dezember 2010

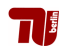

#### Beobachtung

Sei  $\boldsymbol{\mu}$ :  $\mathbb{R}^3 \supset G \to \mathbb{R}$  zweimal stetig partiell differenzierbar. rot grad  $\boldsymbol{u} = \vec{0}$ .

### Definition 86 (Potential / Potentialfeld)

Sei  $\vec{v}$ :  $\mathbb{R}^n \supset G \to \mathbb{R}^n$  ein Vektorfeld. Gibt es  $u: G \to \mathbb{R}$ , sodass arad  $\mathbf{u} = -\mathbf{v}$ .

so heißt *u* Potential von  $\vec{v}$  und  $\vec{v}$  Potential– oder konservatives Feld.

### Satz 87 & 89 (Potentialbedingung)

*G* offen,  $\vec{v}$ :  $\mathbb{R}^3$   $\supset$  *G*  $\rightarrow$   $\mathbb{R}^3$  stetig differenzierbar:

~*v* Potentialfeld =⇒ ⇐= rot  $\vec{v} = 0$ und *G* konvex

 $\alpha$  (Beliebige Dimension: rot  $\vec{\bm v} \stackrel{!}{=}0$  durch  $\frac{\partial \bm v_j}{\partial x_i} \stackrel{!}{=} \frac{\partial \bm v_j}{\partial x_j}$ ∂*x<sup>j</sup>* ersetzen.)

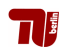

## Konvexe Mengen

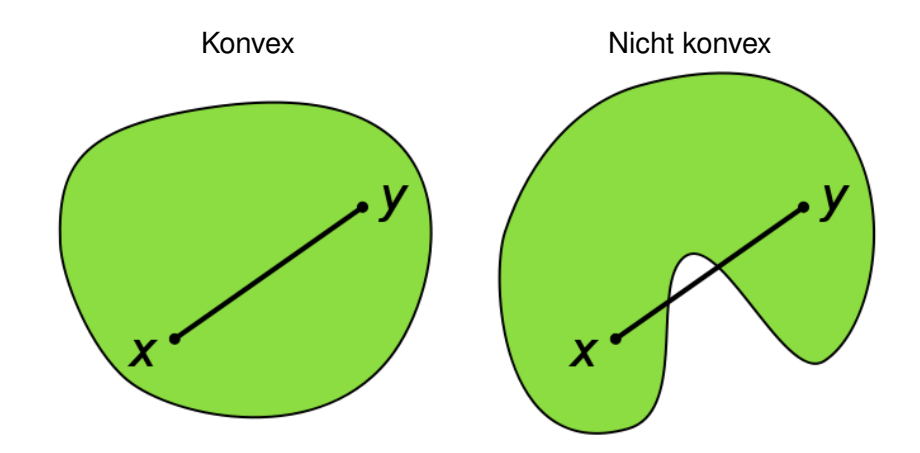

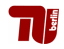

# Sternförmig und Einfach-Zusammenhängend

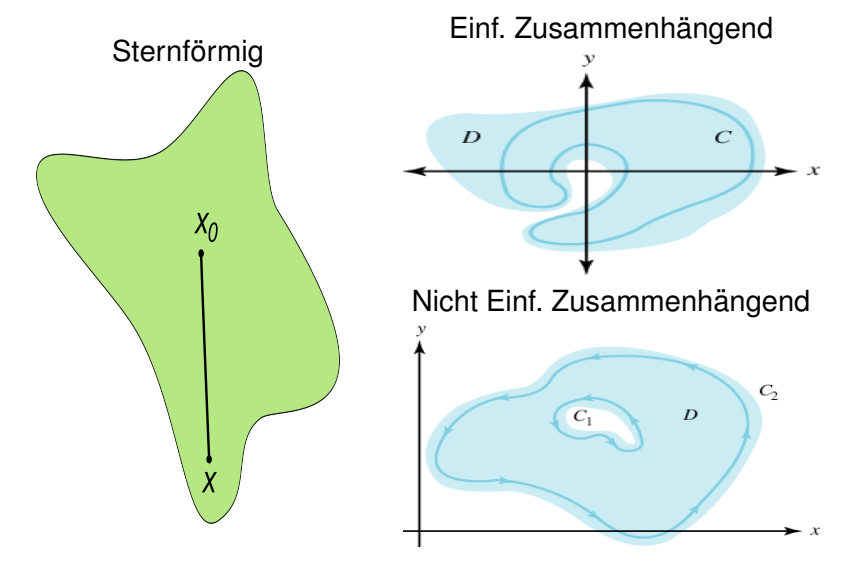

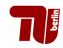

#### **Beobachtung**

Sei  $\vec{w}$ :  $\mathbb{R}^3 \supset G \to \mathbb{R}^3$  zweimal stetig partiell differenzierbar. div rot  $\vec{u} = 0$ .

#### Definition (Vektorpotential)

Sei  $\vec{v}$ : ℝ<sup>3</sup> ⊃  $G \rightarrow \mathbb{R}^3$  ein Vektorfeld. Ein Vektorfeld  $\vec{w}$ :  $G \rightarrow \mathbb{R}^n$  mit

rot  $\vec{w} = \vec{v}$ .

heißt Vektorpotential von  $\vec{v}$ .

#### Satz 92

*G* offen,  $\vec{v}$ :  $\mathbb{R}^3 \supset G \to \mathbb{R}^3$  stetig differenzierbar:

 $\vec{v}$  besitzt Vektorpotential  $\implies$  div  $\vec{v} = 0$ ← und *G* konvex (sternförmig, ammenhängend)

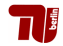

## Kanonische Zerlegung eines Vektorfelds (Teil II)

### Satz. (Kanonische Zerleung von Vektorfeldern)

Sei  $\vec{\mathit{u}}: \mathbb{R}^3 \mapsto \mathbb{R}^3$  zwei Mal stetig differenzierbar und für ein geeignetes  $R > 0$  gelte  $\vec{v}(\vec{x}) = \vec{0}$  für  $|\vec{x}| > R$ .

Dann existieren ein  $\phi: \mathbb{R}^3 \mapsto \mathbb{R}$  und ein  $\vec w: \mathbb{R}^3 \mapsto \mathbb{R}^3,$  s.d.

$$
\big|\,\vec{\mathsf{u}}=\mathsf{grad}\,\phi+\mathsf{rot}\,\vec{\mathsf{w}}\,\big|\,
$$

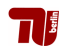

# Differentiation in Nicht-Euklidischen Koordinaten

### Beispiel Polarkoordinaten

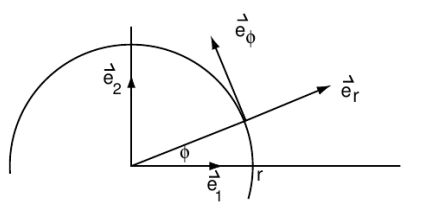

$$
\blacktriangleright x = \rho \cos \phi, y = \rho \sin \phi, \rho = \sqrt{x^2 + y^2},
$$

$$
\vec{\boldsymbol{e}}_{\rho} = \frac{1}{\rho} \begin{pmatrix} \boldsymbol{x} \\ \boldsymbol{y} \end{pmatrix} = \begin{pmatrix} \cos \phi \\ \sin \phi \end{pmatrix}, \qquad \vec{\boldsymbol{e}}_{\phi} = \frac{1}{\rho} \begin{pmatrix} -\boldsymbol{y} \\ \boldsymbol{x} \end{pmatrix} = \begin{pmatrix} -\sin \phi \\ \cos \phi \end{pmatrix}.
$$

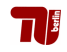

#### Differentialoperatoren in Polarkoordinaten

$$
\triangleright x = \rho \cos \phi, y = \rho \sin \phi, \rho = \sqrt{x^2 + y^2},
$$

$$
\vec{\mathbf{e}}_{\rho} = \frac{1}{\rho} \begin{pmatrix} \mathbf{x} \\ \mathbf{y} \end{pmatrix} = \begin{pmatrix} \cos \phi \\ \sin \phi \end{pmatrix}, \qquad \vec{\mathbf{e}}_{\phi} = \frac{1}{\rho} \begin{pmatrix} -\mathbf{y} \\ \mathbf{x} \end{pmatrix} = \begin{pmatrix} -\sin \phi \\ \cos \phi \end{pmatrix}.
$$

$$
\begin{aligned}\n\text{A} \frac{\partial \rho}{\partial \mathbf{x}} &= \frac{\mathbf{x}}{\rho} = \cos \phi, \qquad \frac{\partial \rho}{\partial \mathbf{y}} &= \frac{\mathbf{y}}{\rho} = \sin \phi, \\
\frac{\partial \phi}{\partial \mathbf{x}} &= -\frac{\mathbf{y}}{\rho^2} = -\frac{1}{\rho} \sin \phi, \qquad \frac{\partial \phi}{\partial \mathbf{y}} &= \frac{\mathbf{x}}{\rho^2} = \frac{1}{\rho} \cos \phi.\n\end{aligned}
$$

- ► grad $u = \frac{\partial u}{\partial \rho} \vec{\mathbf{e}}_{\rho} + \frac{1}{\rho} \frac{\partial u}{\partial \phi} \vec{\mathbf{e}}_{\phi},$  $\mathsf{div}\,\vec{v} = \frac{\partial \mathsf{v}_{\rho}}{\partial \rho} + \frac{1}{\rho}$  $\frac{\partial \textit{v}_\phi}{\partial \boldsymbol{\phi}} + \frac{1}{\rho} \textit{v}_\rho, \quad \vec{\mathsf{v}} = \textit{v}_\rho \vec{\boldsymbol{e}}_\rho + \textit{v}_\phi \vec{\boldsymbol{e}}_\phi$
- ▶ Ähnliche Formeln in Zylinder– und Kugelkoordinaten im Skript (dann auch Formeln für die Rotation).

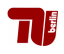

## Der Laplace-Operator

### Definition: Laplace–Operator

$$
\Delta u := \text{div}(\text{grad } u) = \frac{\partial^2 u}{\partial x_1^2} + \ldots + \frac{\partial^2 u}{\partial x_n^2}
$$

Anwendungen in der Technik

► Wärmeleitungsgleichung

$$
\frac{\partial \boldsymbol{T}}{\partial t} = \lambda \Delta \boldsymbol{T}
$$

 $\blacktriangleright$  Wellengleichung

$$
\frac{\partial^2 \boldsymbol{u}}{\partial t^2} = \lambda \Delta \boldsymbol{u}
$$

► Poisson-Gleichung der Elektrostatik

$$
\Delta \phi = -\rho.
$$

( Elekrisches Feld  $\phi$  induziert von Raumladungsdichte  $\rho$ )

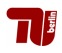

# Beispiel Wärmeausbreitung

Rechteckige Platte, linke Kante isoliert, alle anderen Kanten auf 0 Grad Celsius.

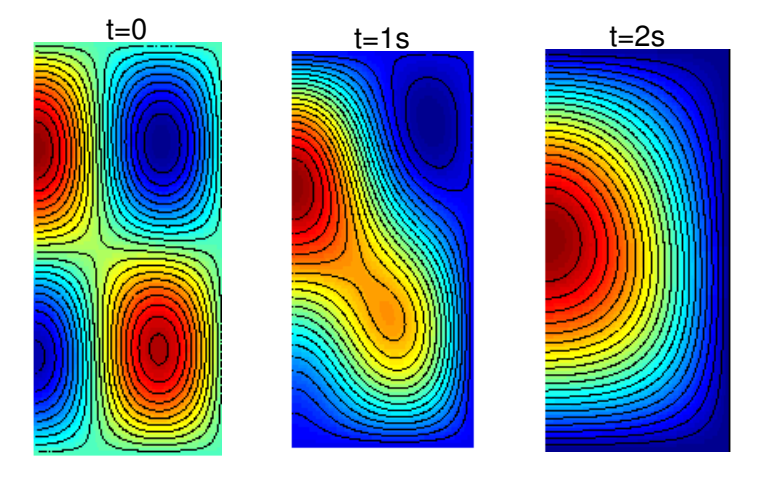

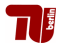

### Analysis II f. Ingenieure

18. Vorlesung 16.12.10

Folien:

Max v. Renesse & G. Paul Peters

Fakultät II: Institut für Mathematik

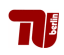

#### Definition 99 (Kurvenintegral von Vektorfeldern)

Für ein stetiges Vektorfeld  $\vec{F}$ :  $\mathbb{R}^n \supset G \to \mathbb{R}^n$  und eine stetig differenzierbare Kurve  $\vec{x}$ : [a, b]  $\rightarrow$  *G* definiert man das Kurvenintegral durch

$$
\int_{\vec{x}} \vec{F} \cdot \vec{ds} := \int_{a}^{b} \vec{F}(\vec{x}(t)) \cdot \underbrace{\dot{\vec{x}(t)}dt}_{=:d\vec{s}}.
$$

Das Kurvenintegral hängt nur von der Kurve ab und nicht davon, wie sie durchlaufen wird. Nur das Vorzeichen ändert sich, wenn man die Durchlaufrichtung ändert.

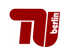

**Beispiel 106.** Sei  $\vec{F}(x, y) = (x^2y, x + y)$ .

Wir betrachten vier Kurven zwischen  $(0,0)$ und  $(1,1)$ , nämlich

$$
\vec{x}_1(t) := (t, t), \quad \vec{x}_2(t) := (1 - t, 1 - t), \n\vec{y}_1(t) := (t, t^2), \quad \vec{y}_2(t) := (\sqrt{t}, t)
$$

für  $0 \le t \le 1$ .

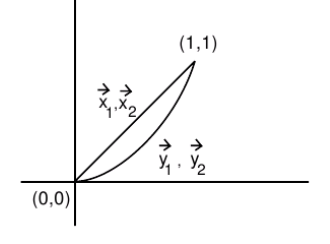

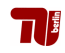

#### Satz 103

Falls  $\vec{x}$  : [a, b]  $\rightarrow$  G und

$$
\vec{\bm{F}}=-\,\text{grad}\,\bm{u}
$$

so gilt

$$
\int_{\vec{x}} \vec{F} \cdot \vec{ds} = \boldsymbol{u}(\vec{x}(a)) - \boldsymbol{u}(\vec{x}(b)).
$$

Das Kurvenintegral von Potential– bzw. konservativen Feldern ist insbesondere wegunabhängig, d.h., es hängt nur von Anfangs– und Endpunkt der Kurve  $\vec{x}$  ab.

#### Satz 104

Sind alle Kurvenintegrale eines Vektorfeldes wegunabhängig, so ist das Vektorfeld ein Potentialfeld.

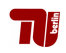

#### Definition (Kurvenintegral von skalalaren Funktionen)

Für ein stetige Funktion  $f: \mathbb{R}^n \supset G \to \mathbb{R}$  und eine stetig differenzierbare Kurve  $\vec{x}$ : [a, b]  $\rightarrow$  *G* definiert man das Kurvenintegral durch

$$
\int_{\vec{x}} f \, d\mathbf{s} := \int_{a}^{b} f(\vec{x}(t)) \underbrace{|\dot{\vec{x}}(t)| dt}_{=: ds}.
$$

Das Kurvenintegral hängt nur von der Kurve ab und nicht davon, wie sie durchlaufen wird.

#### Satz (Bogenlänge einer Kurve)

Für eine stetig differenzierbare Kurve  $\vec{x}$ : [a, b]  $\rightarrow$  G ist die Bogenlänge gegeben durch

$$
L(\vec{x}) = \int_{\vec{x}} 1 \, ds := \int_{a}^{b} |\dot{\vec{x}}(t)| \, dt
$$

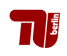

## Beispiel: Archimedische Spirale

$$
\sum_{i=1}^{n} x_i
$$

$$
\vec{x}(t) = r(1-t) \begin{pmatrix} \cos(\pi t) \\ \sin(\pi t) \end{pmatrix}
$$

$$
t \in [0, 1]
$$

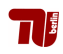
### 19. & 20. Vorlesung 03.& 06.01.11

Folien:

Max v. Renesse & G. Paul Peters

Fakultät II: Institut für Mathematik

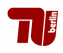

#### Wiederholung

# Mehdimensionale Integration

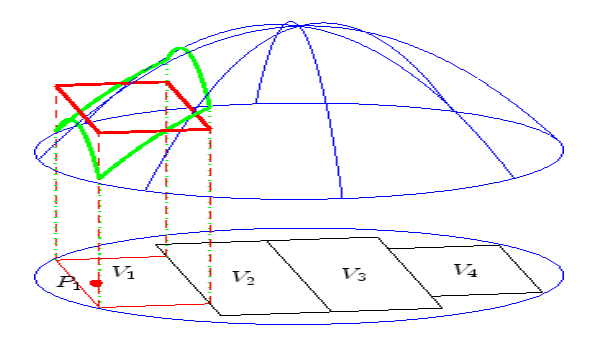

#### **Definition**

$$
\iint_{P} f(x, y) dxdy := \lim_{\max_{i} ||V_{i}|| \to 0} \sum_{i=1}^{M} f(x_{V_{i}}, y_{V_{i}}) \text{Vol}(V_{i})
$$

Warnung: Existiert nicht immer! Entwarnung: Existiert, falls *f* nicht *'sehr unstetig'* und falls *P* nicht *'sehr krummlinig'*.

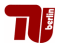

 $dF = dxdy$   $dV = dxdydz$ 

#### Satz (Elementare Eigenschaften )

$$
\blacktriangleright \iint\limits_B f(x,y) + g(x,y)dF = \iint\limits_B f(x,y)dF + \iint\limits_B g(x,y)dF.
$$

$$
\blacktriangleright \iint\limits_B \lambda f(x,y)dF = \lambda \iint\limits_B f(x,y)dF, \text{ falls } \lambda \in \mathbb{R} \text{ konstant.}
$$

$$
\quad \text{If } f(x, y) \, dF \leq \iint\limits_B g(x, y) \, dF, \text{ falls } f \leq g.
$$

$$
\left|\int\limits_B f(x,y)dF\right|\leq \int\limits_B |f(x,y)|dF.
$$

**E**  $\mathbf{B} = \mathbf{B}_1 \cup \mathbf{B}_2$ ,  $\mathbf{B}_1 \cap \mathbf{B}_2$  enthalten in endlich vielen glatten Kurven: RR *B*  $f(x, y)$ *dF* =  $\iint$ *B*1  $f(x, y)$ *dF* +  $\int$ *B*2 *f*(*x*, *y*)*dF*.

 $\blacktriangleright$  In 3D, 4D alles analog ...

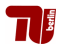

### Berechnung durch Mehrfach-Integration

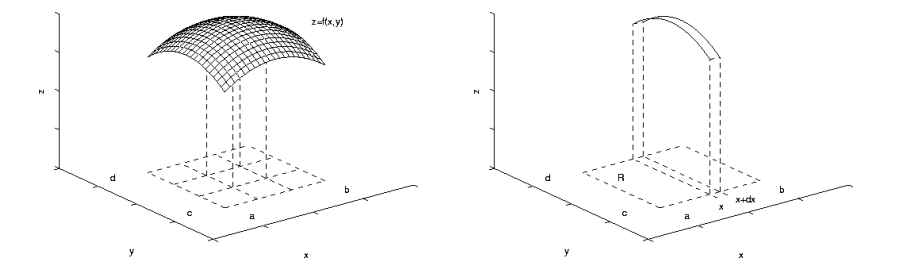

 $\rightarrow$  Berechnung durch Summation von Querschnittsflächen

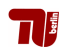

#### Beispiel in 2D: Rechteck

Sei

 $R = [a_1, b_1] \times [a_2, b_2]$ 

und *f* : *R* → R stetig dann gilt:

$$
\iint\limits_R f(x,y)dF=\int\limits_{a_1}^{b_1}\left(\int\limits_{a_2}^{b_2}f(x,y)dy\right)dx.
$$

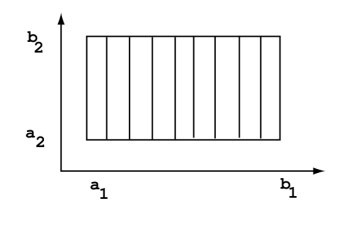

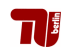

#### Satz 112 (Mehrfach-Integration 2D)

Seien  $\alpha, \beta$ : [*a*, *b*]  $\rightarrow \mathbb{R}, \alpha \leq \beta$ ,

$$
\boldsymbol{B} = \{ (x, y) \mid x \in [a, b], \alpha(x) \leq y \leq \beta(x) \}
$$

und  $f: B \to \mathbb{R}$  stetig dann gilt:

$$
\iint\limits_B f(x,y)dF = \int\limits_a^b \left( \int\limits_{\alpha(x)}^{\beta(x)} f(x,y)dy \right) dx.
$$

Durch Vertauschen der Variablen kann man auch in *x*–Richtung krummlinig begrenzte Normalbereiche integrieren. Andere Bereiche muss man zerlegen.

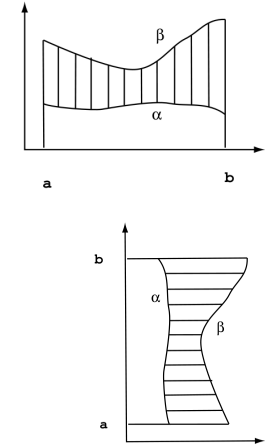

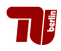

#### Satz 115 (Mehrfach-Integration 3D)

Seien  $B^*\subset \mathbb{R}^2$  kompakt,  $\pmb{\alpha},\pmb{\beta}\colon B^*\to \mathbb{R}$  differenzierbar,  $\pmb{\alpha}\leq\pmb{\beta},$ 

$$
\boldsymbol{B} = \{ (x, y, z) \mid (x, y) \in B^*, \boldsymbol{\alpha}(x, y) \leq z \leq \boldsymbol{\beta}(x, y) \}
$$

und  $f: B \to \mathbb{R}$  stetig dann gilt:

$$
\iiint\limits_{B} f(x,y,z)dV = \iint\limits_{B^*} \left( \int\limits_{\alpha(x,y)}^{\beta(x,y)} f(x,y,z)dz \right) dF.
$$

Durch Vertauschen der Variablen kann man auch andere Normalbereiche integrieren. Andere Bereiche muss man zerlegen.

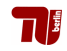

### 21. & 22. Vorlesung 10.& 13.01.11

Folien:

Max v. Renesse & G. Paul Peters

Fakultät II: Institut für Mathematik

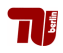

 $\cdot$ 

#### Satz 119 (Transformationsformel 2D)

Seien  $B, B \subset \mathbb{R}^2$  kompakt,  $f : B \to \mathbb{R}$  stetig und

 $\vec{x} = (x, y) : \vec{R} \rightarrow \vec{B}$ ,  $(\vec{u}, \vec{v}) \mapsto (x(\vec{u}, \vec{v}), y(\vec{u}, \vec{v}))$ 

eine stetig partiell differenzierbare, surjektive und (mit Ausnahme von Randpunkten) injektive Abbildung – eine Koordinatentransformation. Dann gilt

$$
\iint\limits_B f(x,y)dxdy = \iint\limits_R f(x(u,v),y(u,v)) \underbrace{|\det(\vec{x}'(u,v))|dudv}_{dF}
$$

dF wird Flächenelement in den Koordinaten ( $u$ ,  $v$ ) genannt.

Satz 122 (Integration in Polarkoordinaten)

$$
x = \rho \cos(\phi), \qquad y = \rho \sin(\phi), \qquad dF = \rho d\rho d\phi,
$$
  

$$
\rho \in [0, \infty[, \qquad \phi \in [0, 2\pi].
$$

 $\rho \Delta$ 

#### Satz 125 (Transformationformel 3D)

Seien  $\mathbf{B}, \mathbf{R} \subset \mathbb{R}^3$  kompakt,  $\mathbf{f} : \mathbf{B} \to \mathbb{R}$  stetig und

 $\vec{x} = (x, y, z): \vec{R} \to \vec{B}$ ,  $(\vec{u}, \vec{v}, \vec{w}) \mapsto (x(\vec{u}, \vec{v}, \vec{w}), y(\vec{u}, \vec{v}, \vec{w}), z(\vec{u}, \vec{v}, \vec{w}))$ 

eine stetig partiell differenzierbare, surjektive und (mit Ausnahme von Randpunkten) injektive Abbildung – eine Koordinatentransformation. Dann gilt

$$
\iiint_{B} f(x, y, z) dx dy dz
$$
\n
$$
= \iiint_{B} f(x(u, v, w), y(u, v, w), z(u, v, w)) \underbrace{|\det(\vec{x}'(u, v, w))| dudvdw}_{dV}
$$

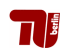

## Tranformationsformel als Merkregel

 $\mathbf{G}$ egeben:  $B\subset\mathbb{R}^d$  (Integrationsbereich), $f:B\mapsto\mathbb{R}$  eine (Integrand). **Ferner:** Reparamatrisierung (Koordinatentransformation)  $\vec{x} \leftrightarrow \vec{y}$ , d.h.

$$
\mathbb{R}^d \supset B \ni \vec{x} \longleftrightarrow \vec{y} \in \tilde{B} \subset \mathbb{R}^d
$$

Dann gilt

$$
\iiint\limits_{B} f(\vec{x}) dx_1 \cdots dx_N = \iint\limits_{\tilde{B}} \tilde{f}(\vec{y}) \left| \frac{d\vec{x}}{d\vec{y}} \right| dy_1 \cdots dy_N
$$

mit

 $\tilde{f}(v_1, \dots, v_N) := f(\vec{x}(y_1, \dots, y_N))$ 

und

$$
\left|\frac{d\vec{x}}{d\vec{y}}\right| := \left|\begin{pmatrix} \frac{\partial x_1}{\partial y_1} & \cdots & \frac{\partial x_1}{\partial y_N} \\ \vdots & \ddots & \vdots \\ \frac{\partial x_N}{\partial y_1} & \cdots & \frac{\partial x_N}{\partial y_N} \end{pmatrix}\right|
$$

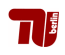

### 'Volumenelement' der Koordinaten *x* ↔ *y*

#### **Volumenelement** *dV* **in den neuen Koordinaten** *x* ↔ *y*

$$
dV = dx_1 \cdots dx_N \stackrel{\triangle}{=} \left| \begin{pmatrix} \frac{\partial x_1}{\partial y_1} & \cdots & \frac{\partial x_1}{\partial y_N} \\ \vdots & \ddots & \vdots \\ \frac{\partial x_N}{\partial y_1} & \cdots & \frac{\partial x_N}{\partial y_N} \end{pmatrix} \right| dy_1 \cdots dy_N
$$

**Beispiel:** Zylinderkoordinaten  $(x, y, z) \leftrightarrow (\rho, \phi, z)$ :

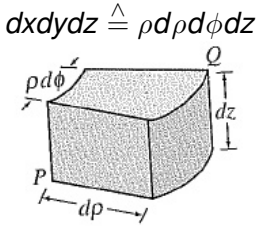

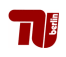

# Beispiele: Spezielle Koordinatensysteme in 3D (I)

### Integration in Zylinderkoordinaten

 $x = \rho \cos(\phi)$ ,  $y = \rho \sin(\phi)$ ,  $Z = Z$ , *dV* = ρ*d*ρ*d*φ*dz*  $\rho \in [0, \infty[, \quad \phi \in [0, 2\pi], \quad z \in \mathbb{R}.$ 

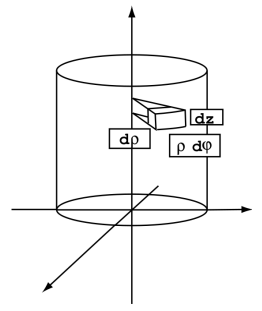

*Tafelbeispiel: Berechnung des Volumens des Schraubenkörpers (s. Vorlesung)*

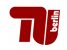

# Beispiele: Spezielle Koordinatensysteme in 3D (II)

#### Integration in Kugelkoordinaten

 $x = r \sin(\theta) \cos(\phi)$ ,  $y = r \sin(\theta) \sin(\phi), \qquad dV = r^2 \sin(\theta) dr d\phi d\theta$  $z = r \cos(\theta)$ ,  $r \in [0, \infty[, \quad \phi \in [0, 2\pi], \quad \theta \in [0, \pi].$ 

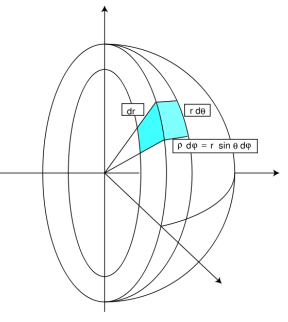

*Tafelbeispiel: Berechnung des Kugelvolumens (s. Vorlesung)*

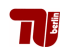

### 23. & 24. Vorlesung 17.& 20.01.11

Folien:

Max v. Renesse & G. Paul Peters

Fakultät II: Institut für Mathematik

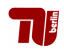

#### Definition 129 (parametrisierte Fläche)

Sei  $\boldsymbol{B}\subset\mathbb{R}^2$  kompakt und  $\mathcal{F}\subset\mathbb{R}^3.$  Eine stetig partiell differenzierbare, surjektive und (mit Ausnahme von Randpunkten) injektive Abbildung

 $\vec{x}: \mathbf{B} \to \mathbf{F}$  mit der Eigenschaft (außer in Bandpunkten)

$$
\frac{\partial \vec{x}}{\partial u} \times \frac{\partial \vec{x}}{\partial v} \neq 0
$$

heißt Parametrisierung. Eine Teilmenge  $\mathcal{F} \subset \mathbb{R}^3$  nennt man Fläche, wenn es für  $\mathcal F$  eine solche Parametrisierung gibt.

#### **Veranschaulichung**

 ${\cal F}$  ist eine Teilmenge des  ${\mathbb R}^3$ , die mit einem 2D-krummlinigen Koordinatensystem  $\vec{x}$ , d.h.

$$
\mathbb{R}^2 \supset B \ni \binom{u}{v} \leftrightarrow \vec{x}(u, v) \in \mathcal{F} \subset \mathbb{R}^3
$$

beschrieben werden kann.

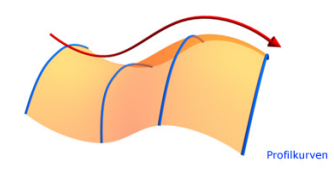

### Beispiel – Torusfläche

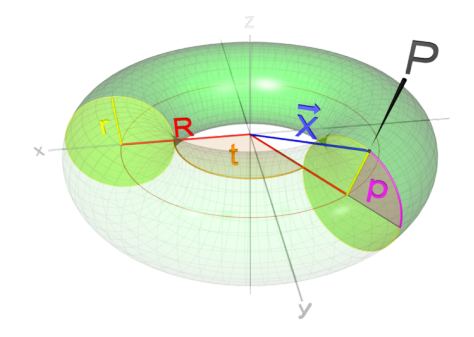

Parametrisierung:  $B = [0, 2\pi] \times [0, 2\pi]$ 

$$
\vec{x}(t, p) = \begin{pmatrix} x(t, p) \\ y(t, p) \\ z(t, p) \end{pmatrix} = R \cdot \begin{pmatrix} \cos t \\ \sin t \\ 0 \end{pmatrix} + r \cdot \begin{pmatrix} \cos t \cdot \cos p \\ \sin t \cdot \cos p \\ \sin t \end{pmatrix} = \begin{pmatrix} (R + r \cos p) \cos t \\ (R + r \cos(p)) \sin t \\ r \sin t \end{pmatrix}
$$

Bemerkung: Es gibt (unendlich viele) andere Parametrisierungen.

# Vektorielles und Skalares Flächenelement

Definition Vektorielles Oberflächenelement

Das vektorielle Oberflächenelement der Parametrisierung  $\vec{x}$  :  $\vec{B} \rightarrow \vec{F}$  ist

$$
d\vec{O}:=\frac{\partial \vec{x}}{\partial u}\times\frac{\partial \vec{x}}{\partial v}dudv
$$

Geometrische Bedeutung:  $\vec{n} = \frac{\partial \vec{x}}{\partial \bm{u}} \times \frac{\partial \vec{x}}{\partial \bm{v}} \rightsquigarrow$  **Flächennormalenvektor**  $\frac{\partial \vec{x}}{\partial \varphi}$ 

Länge  $|\vec{n}| \rightsquigarrow$  Flächeninhalt eines in finitesimalen Flächenstücks.

## Vektorielles und Skalares Flächenelement

#### (Skalares) Oberflächenelement

Das skalare Oberflächenelement der Parametrisierung  $\vec{x}$  :  $B \rightarrow F$  ist

$$
dO := \left| \frac{\partial \vec{x}}{\partial u} \times \frac{\partial \vec{x}}{\partial v} \right| du dv
$$

#### Formaler Zusammenhang zw. Vektoriellem und Skalarem Flächenelement

$$
dO = |d\vec{O}|
$$

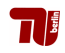

## Beispiel (Forts) – Torus

Flachennormalenvektor ¨

$$
\vec{n} = \frac{\mathrm{d}\vec{X}}{\mathrm{d}t} \times \frac{\mathrm{d}\vec{X}}{\mathrm{d}p} = \begin{pmatrix} \cos(t) \cdot \cos(p) \\ \sin(t) \cdot \cos(p) \\ \sin(p) \end{pmatrix} \cdot r \cdot (r \cdot \cos(p) + R)
$$

Skalares Flächenelement<br>  $dA = |\vec{n}| \cdot dt \cdot dp = r \cdot (r \cdot \cos(p) + R) \cdot dt \cdot dp$ 

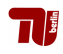

#### Definition 132 (Skalares Oberflächenintegral)

Sei *f* : *F* → R eine stetige skalare Funktion, dann wird das skalare Oberflächenintegral von  $f$  über  $F$  folgendermaßen definiert:

$$
\iint_{\vec{\mathcal{F}}} f \, dO := \iint_{\vec{x}} f \, dO := \iint_{B} f(\vec{x}(u, v)) \left| \frac{\partial \vec{x}}{\partial u} \times \frac{\partial \vec{x}}{\partial v} \right| \, dudv.
$$

Wichtiger Spezialfall:  $f(\vec{x}) = 1 = \text{const.}$ 

$$
\iint\limits_{\mathcal{F}} 1 \, dO = \text{Flächeninhalt der Fäche } \mathcal{F}
$$

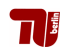

### Beispiel (Forts) Torusfläche

1) Bestimmung des Flächeninhalts:

$$
\iint\limits_{\mathcal{F}} 1 dO = \int\limits_{0}^{2\pi} \int\limits_{0}^{2\pi} r(R + r \cos(\phi)) dt d\phi = 4\pi^2 R \cdot r.
$$

2) Bestimmung des Trägheitsmoments bei Rotation um die z-Achse:

$$
T_z^{\mathcal{F}} := \iint\limits_{\mathcal{F}} f \, dO \text{ mit } f(\vec{x}) = f(x, y, z) = x^2 + y^2.
$$

Berechnung des Integrals:

$$
f(\vec{x}(t,\phi)) = x^2(t,\phi) + y^2(t,\phi) = (R + r \cos(\phi))^2
$$

$$
\iint_{\mathcal{F}} 1 f dO = \int_{0}^{2\pi} \int_{0}^{2\pi} (R + r \cos(\phi))^2 \cdot r(R + r \cos(\phi)) dt d\phi
$$

$$
= \int_{0}^{2\pi} \int_{0}^{2\pi} r(R + r \cos(\phi))^3 dt d\phi = 2\pi^2 r^2 \cdot R(\frac{3}{4}r^2 + R^2)
$$

#### Definition 136 (Flussintegral)

Sei  $\vec{v}$  ein stetiges Vektorfeld auf *F*. Dann wird das Integral oder Flussintegral von  $\vec{v}$  über  $\vec{F}$  folgendermaßen definiert:

$$
\iint\limits_{\vec{\mathcal{F}}} \vec{v} \cdot d\vec{O} := \iint\limits_{\vec{x}} \vec{v} \cdot d\vec{O} := \iint\limits_{\vec{B}} (\vec{v} \circ \vec{x}) \cdot \left( \frac{\partial \vec{x}}{\partial u} \times \frac{\partial \vec{x}}{\partial v} \right) du dv
$$

$$
= \iint\limits_{\mathcal{B}} \det \left( \vec{v} \circ \vec{x}, \frac{\partial \vec{x}}{\partial u}, \frac{\partial \vec{x}}{\partial v} \right) du dv
$$

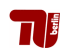

### Anschauliche Bedeutung des Flussintegrals

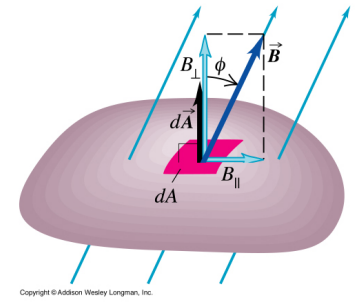

 $\iint_{\mathcal{F}} \vec{B}\cdot d\vec{O} \stackrel{\triangle}{=}$  Strömung (Einheit:  $m^3/s$ e $c$ ) durch eine Membran  $\mathcal{F}$  im Strömungsfeld  $\vec{B}$ .

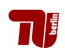

### Beispiel

 $F \subset \mathbb{R}^3$  gegeben durch Parametrisierung  $\vec{x} : B \mapsto \mathbb{R}^3$  mit

$$
B = [0,1] \times [0,1]; \quad \vec{x}(s,t) = (s^2, s+t, t^2) \in \mathbb{R}^3
$$

Vektorfeld  $\vec{v}$ 

$$
\vec{v}(\vec{x}) = \vec{v}(x, y, z) = (x, 1, yz)^t \in \mathbb{R}^3.
$$

$$
\frac{\partial \vec{x}}{\partial s} = (2s, 1, 0), \frac{\partial \vec{x}}{\partial t} = (0, 1, 2t), \quad \frac{\partial \vec{x}}{\partial s} \times \frac{\partial \vec{x}}{\partial t} = (2t, -4st, 2s) = \vec{n}(s, t)
$$

$$
\iint_{\mathcal{F}} \vec{v} \cdot d\vec{O} = \int_{0}^{1} \int_{0}^{1} \begin{pmatrix} s^{2} \\ 1 \\ (s+t)t^{2} \end{pmatrix} \cdot \begin{pmatrix} 2t \\ -4st \\ 2s \end{pmatrix} ds dt
$$

$$
= \int_{0}^{1} \int_{0}^{1} (2s^{2}t - 4st + 2s^{2}t^{2} + 2st^{3}) ds dt = -\frac{7}{36}.
$$

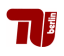

#### Unabhängigkeit von der Parametrisierung

- ► Das skalare Oberflächenintegral ist unabhängig von der Parametrisierung, d.h., es hängt nur von  $\mathcal F$  und nicht von  $\vec x$  ab.
- ► Beim Flussintegral hängt nur das Vorzeichen von der Parametrisierung ab. Die Richtung von  $d\vec{O}$  zählt positiv.

#### Flächen aus mehreren glatten Teilen

Besteht eine Fläche aus mehreren glatten Teilen, so addiert man die einzelnen Integrale.

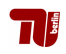

### 25. Vorlesung 24.01.11

Folien:

Max v. Renesse & G. Paul Peters

Fakultät II: Institut für Mathematik

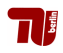

#### Satz 139 (Integralsatz von Gauß, Divergenzsatz)

Sei *B* ⊂ R<sup>3</sup> ein kompakter Bereich, dessen Rand ∂*B* aus endlich vielen glatten Flächen besteht. Sei  $\vec{v}$  :  $B \to \mathbb{R}^3$  stetig partiell differenzierbar. Dann gilt

$$
\iiint\limits_{\mathcal{B}}\text{div }\vec{v}dV=\iint\limits_{\partial\mathcal{B}}\vec{v}\cdot\vec{dO}.
$$

Dabei muss  $\overline{dO}$  aus *B* heraus zeigen. Andernfalls muss das entsprechende Oberflächenintegral negativ gerechnet werden.

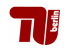

# **Erläuterungen**

#### Physikalische Bedeutung

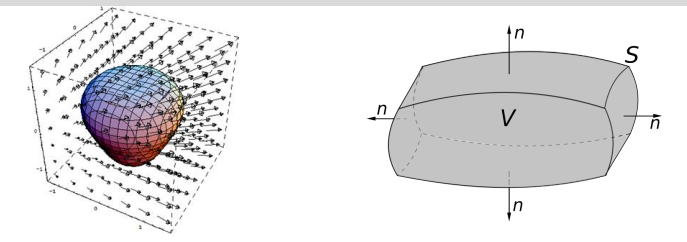

 $\int$ *B* div  $\vec{v}$ dV  $\stackrel{\wedge}{=}$ (Gesamt-)Volumen erzeugt im Inneren von *B* pro Zeitschritt durch Quellen bzw. Senken von *V*~

 $\int$ ∂*B*  $\vec{v} \cdot \vec{dO}$ .  $\triangleq$ (Gesamt-)Durchfluss von Volumen gemass ¨ *V*~ durch Randmembran ∂*B* pro Zeitschritt

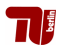

#### Verallgemeinerung des Hauptsatzes der Differentialgleichung':

$$
\int\limits_{a}^{b}f'(s)ds=f(b)-f(a)
$$

entspricht in höheren Dimensionen

$$
\iiint\limits_B \text{div}\,\vec{v}\,dV = \iint\limits_{\partial B} \vec{v}\cdot\vec{dO}.
$$

Dh.

div  $\vec{v}$  entspricht  $f'$ 

und

$$
f(b) - f(a)
$$
 entspricht  $\iint_{\partial B} \vec{v} \cdot d\vec{O}$ .

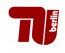

### Satz von Gauß – Rechenbeispiel

$$
\vec{v}(x, y, z) = (x, xy, z^3), \quad K = \{(x, y, z) \in \mathbb{R}^3 \mid, x^2 + y^2 + z^2 \le 1\}
$$

Berechnung der linken Seite im Gauss'schen Satz:

$$
\text{div}\,\vec{v}=1+x+3z^2
$$

Berechnung des 3D-Integrals mittels Kugelkoordinaten:

$$
\iiint_{K} (1 + x + 3z^{2}) dxdydz
$$
\n
$$
= \int_{0}^{1} \int_{0}^{2\pi} \int_{0}^{\pi} (1 + r \sin \theta \cos \phi + 3 \cos^{2} \theta) r^{2} \sin^{2}(\theta) d\theta d\phi dr
$$
\n
$$
= \frac{4}{3}\pi + 0 + 2\pi \int_{0}^{1} \int_{0}^{\pi} r^{4} (3 \cos^{2} \theta \sin \theta) d\theta dr
$$
\n
$$
= \frac{4}{3}\pi + \frac{4}{5}\pi = \frac{32}{15}\pi.
$$

$$
\vec{v}(x, y, z) = (x, xy, z^3), \quad K = \{(x, y, z) \in \mathbb{R}^3 \mid x^2 + y^2 + z^2 \le 1\}
$$

Berechnung der rechten Seite im Gauss'schen Satz: Wähle z.B. Standard-Parametrisierung der Kugeloberfläche:

$$
\vec{X} : [0, 2\pi] \times [0, \pi] \mapsto \partial K; \quad \vec{X}(\phi, \theta) = (\cos \phi \sin \theta, \sin \phi \sin \theta, \cos \theta)
$$

$$
\sim \vec{O}(\phi, \theta) = \frac{\partial \vec{X}}{\partial \phi} \times \frac{\partial \vec{X}}{\partial \theta} = \sin \theta \begin{pmatrix} \cos \phi \sin \theta \\ \sin \phi \sin \theta \\ \cos \theta \end{pmatrix}; \quad \vec{V}(\vec{X}(\phi, \theta)) = \begin{pmatrix} \cos \phi \sin \theta \\ \cos \phi \sin \phi \sin^2 \theta \\ \cos^3 \theta \end{pmatrix}
$$

$$
\iint_{\partial K} V \cdot d\vec{O} = \int_{0}^{2\pi} \int_{0}^{\pi} \vec{V}(\vec{X}(\phi,\theta)) \cdot \vec{O}(\phi,\theta) d\phi d\theta
$$

$$
= \int_{0}^{2\pi} \int_{0}^{\pi} (\cos^2 \sin^2 \theta + \sin^2 \phi \cos \phi \sin^3 \theta + \cos^4 \theta) \sin \theta d\theta d\phi
$$

$$
= \frac{4}{3}\pi + 0 + \frac{4}{5}\pi = \frac{32}{15}\pi
$$

# 26. Vorlesung 27.01.11

Folien:

Max v. Renesse & G. Paul Peters

Fakultät II: Institut für Mathematik

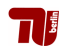

#### Satz 143 (Integralsatz von Stokes)

Sei  $\mathbf{F} \subset \mathbb{R}^3$  eine parametrisierte Fläche mit stückweise glatter Randkurve  $\vec{\gamma}$  und  $\vec{v}$  :  $\vec{F} \rightarrow \mathbb{R}^3$  stetig partiell differenzierbar. Dann gilt

$$
\iint\limits_{F} \operatorname{rot} \vec{v} \cdot \vec{dO} = \int\limits_{\vec{\gamma}} \vec{v} \cdot \vec{ds}.
$$

Veranschaulichung:

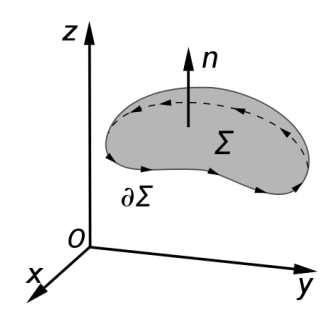

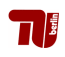

### Anmerkungen

1) Beweisidee/Plausibilisierung: Kompensation der Wirbelströme an den gemeinsamen Rändern von inifinitesimalen Flächenelementen  $\rightsquigarrow$ Gesamtrotation = Randintegral.

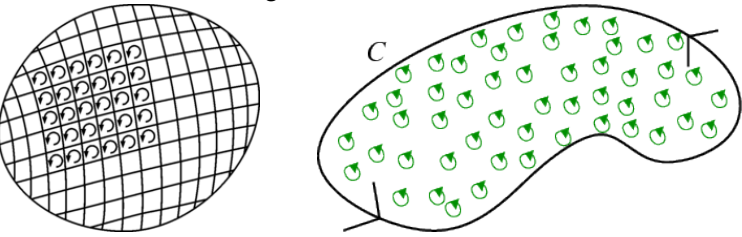

2) Auf der rechten Seite von Stokes muss die Randkurve  $\vec{\gamma}$  in positiver Richtung durchlaufen werden. Andernfalls muss das Kurvenintegral negativ gerechnet werden. Positive Richtung bedeutet dabei:

- **► links rum, wenn man sich in Richtung von**  $\overrightarrow{dQ}$  **auf die Fläche stellt,** oder
- ► die Fläche liegt links, wenn man den Rand in positiver Richtung durchläuft und dabei in Richtung *d*O auf dem Flächenrand steht.

# 'Positive Normale bzw. Randkurve mit pos. Umlaufsinn' aus Parametriserung

Sei  $\mathbb{R}^2$  ⊃ *B*  $\ni$  (*u*, *v*)  $\longrightarrow$   $\vec{X}$ (*u*, *v*)  $\in$  *F* eine Parametrisierung von *F* dann erhält man die die *positive Flächennormale* durch

$$
\vec{\eta}(u, v) = \frac{\partial \vec{X}}{\partial u} \times \frac{\partial \vec{X}}{\partial v} \frac{1}{\left|\frac{\partial \vec{X}}{\partial u} \times \frac{\partial \vec{X}}{\partial v}\right|}
$$

sowie eine Randkurve γ ∈ ∂*F* mit *pos. Umlaufsinn* durch

$$
t\to\gamma(t):=\vec{X}(\beta(t))
$$

wobei *t* → β(*t*) ∈ ∂*B* eine Randkurve des Parameterbereiches *B* ⊂ R<sup>2</sup> ist, die das Innere des Parameterbereichs *B* 'auf der linken Seite' lässt.

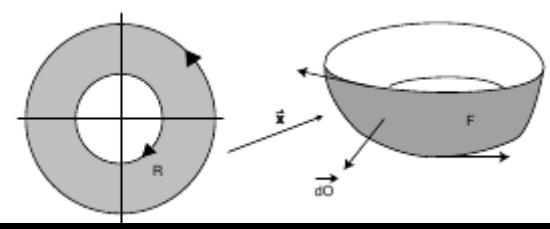

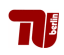
## Beispiel

Vektorfeld  $\vec{v}(x,y,z) = (y^3,x^2,z)$ , Fläche  ${\cal F}$  = obere Hemisphäre mit Radius *R*.

Flachenrand ¨ ∂*F*= Kreisbogen mit Radius *R* in der (*x*, *y*)-Ebene, pos. Parametrisierung:  $[0, 2\pi] \rightarrow \gamma(t) = R(\cos(t), \sin(t))$ 

Satz v. Stokes rechte Seite:

$$
\int_{\partial \mathcal{F}} \vec{v} \cdot d\vec{s} = \int_{0}^{2\pi} \vec{v} (\vec{\gamma}(t)) \cdot \dot{\vec{\gamma}}(t) dt = \begin{pmatrix} R^3 \sin^3 t \\ R^2 \cos^2 t \\ 0 \end{pmatrix} \cdot \begin{pmatrix} -R \sin t \\ R \cos t \\ 0 \end{pmatrix} dt
$$

$$
= \int_{0}^{2\pi} (-R^4 \sin^4 t + R^3 \cos^3 t) dt = -\frac{3}{4} \pi R^4
$$

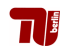

## Beispiel (Forts.)

Parametrisierung der oberen Kugelschale durch Kugelkoordinaten mit  $r = R$ 

$$
[0,\tfrac{\pi}{2}]\times[0,2\pi]\ni(\theta,\phi)\mapsto X(\theta,\phi)=\begin{pmatrix} R\sin\theta\cos\phi\\ R\sin\theta\sin\phi\\ R\cos\theta\end{pmatrix}\in\mathcal{F}
$$

Zugeh. vektorielles Oberflächeelement  $d\vec{O} = R \sin \theta \vec{X} (\theta \phi) d\theta d\phi$ . Rotation des Vektorfeldes rot  $\vec{v} = (0,0,2x^2-3y^2)$ 

Satz v. Stokes linke Seite:

$$
\iint_{\mathcal{F}} \operatorname{rot} \vec{v} \cdot d\vec{O} = \int_{0}^{2\pi} \int_{0}^{\pi/2} \begin{pmatrix} 0 \\ 0 \\ 2R\sin\theta\cos\phi - 3R^2\sin^2\theta\sin^2\phi \end{pmatrix} \cdot \left( R\sin\theta \begin{pmatrix} R\sin\theta\cos\phi \\ R\sin\theta\sin\phi \\ R\cos\theta \end{pmatrix} \right) d\theta d\phi
$$

$$
= \int_{0}^{2\pi} \int_{0}^{2\pi} R^2 \sin\theta\cos\phi (2R\sin\theta\cos\phi - 3R^2\sin^2\theta\sin^2\phi) d\theta d\phi = -\frac{3}{4}\pi R^4
$$

# 27. & 28. Vorlesung 07.& 10.02.11

Folien:

Max v. Renesse & G. Paul Peters

Fakultät II: Institut für Mathematik

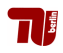

#### Unendliche Reihen

Eine Folge (*s*<sub>n</sub>)<sub>n∈N</sub> der Form

$$
s_n=\sum_{k=0}^n a_k=a_0+a_1+\ldots+a_n
$$

heißt Reihe mit den Gliedern oder Summanden *a<sup>k</sup>* ∈ R (oder C) und den Partialsummen *s<sup>n</sup>* . Man schreibt kurz

$$
\sum_{k=0}^{\infty} a_k
$$

für die Reihe sowie für ihren Grenzwert.

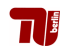

#### geometrische Reihe

$$
\sum_{k=0}^n q^k = \frac{1-q^{n+1}}{1-q}, \ q \neq 1, \qquad \sum_{k=0}^\infty q^k = \frac{1}{1-q}, \ |q| < 1.
$$

#### harmonische Reihe, Riemannsche Zetafunktion

\n- Die Reihe 
$$
\sum_{k=1}^{\infty} \frac{1}{k}
$$
 heißt harmonische Reihe. Sie ist divergent.
\n- Die Reihe  $\sum_{k=1}^{\infty} \frac{1}{k^s}$  ist für *s* > 1
\n- konvergent und sonst divergent. Die dadurch beschriebene Funktion ]1, ∞[→ ℝ heißt Riemannsche Zetafunktion.
\n

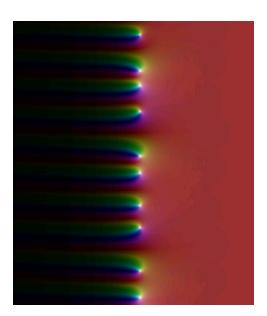

[Wikipedia](http://de.wikipedia.org/wiki/Riemannsche_Vermutung)

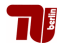

### Notwendiges Kriterium

 $W$ enn die Reihe  $\sum_{k=0}^{\infty} a_k$  konvergiert, so ist  $a_k$  eine Nullfolge.

#### Integralkriterium

Für  $a_k = f(k)$  mit  $f : \mathbb{R}_{\geq 0} \to \mathbb{R}_{\geq 0}$  monoton fallend, dann konvergiert  $\sum_{k=0}^{\infty} a_k$  ganau dann, wenn für ein  $t_0$  gilt, dass  $\lim_{R\to\infty} \int_{t_0}^R f(s) ds < \infty.$ 

## Absolute Konvergenz

*W***enn die Reihe**  $\sum^\infty |\bm{a_k}|$  **konvergiert, so konvergiert auch**  $\sum^\infty \bm{a_k}$  **und**  $k=0$   $k=0$ jede ihrer Umordnungen (und zwar immer gegen denselben Zahlwert).

#### Majorantenkriterium

Falls 
$$
|\mathbf{a_k}| \leq \mathbf{b_k}
$$
. Wenn  $\sum_{k=0}^{\infty} \mathbf{b_k}$  konvergiert, so konvergiert auch  $\sum_{k=0}^{\infty} \mathbf{a_k}$ .

## Quotientenkriterium

► Wenn 
$$
\lim_{k \to \infty} \left| \frac{a_{k+1}}{a_k} \right|
$$
 < 1, so konvergiert  $\sum_{k=0}^{\infty} a_k$ .  
\n► Wenn  $\lim_{k \to \infty} \left| \frac{a_{k+1}}{a_k} \right|$  > 1, so divergiert  $\sum_{k=0}^{\infty} a_k$ .

**Wurzelkriterium** 

\n- Wenn 
$$
\lim_{k \to \infty} \sqrt[k]{|a_k|} < 1
$$
, so konvergiert  $\sum_{k=0}^{\infty} a_k$ .
\n- Wenn  $\lim_{k \to \infty} \sqrt[k]{|a_k|} > 1$ , so divergiert  $\sum_{k=0}^{\infty} a_k$ .
\n

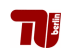

## Leibniz–Kriterium

 $\triangleright$  Wenn die Folge  $a_k$  eine monoton fallende Nullfolge ist, so konvergiert die alternierende Reihe

$$
\sum_{k=0}^{\infty}(-1)^k a_k.
$$

► Der Grenzwert der Reihe liegt immer zwischen zwei aufeinander folgenden Partialsummen.

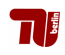

#### Potenzreihe

Eine Reihe der Form

$$
\sum_{k=0}^{\infty} a_k(z-z_0)^k
$$

heißt Potenzreihe mit den Koeffizienten *a<sup>k</sup>* ∈ C, *k* ∈ N und dem Entwicklungspunkt  $z_0$  in der Variablen z.

#### Konvergenzradius

Es gibt genau eine relle Zahl  $\mathbf{R} \in [0,\infty]$  ( $\mathbf{R} = \infty$  ist auch erlaubt), sodass die Potenzreihe für alle z ∈ C mit

- <sup>I</sup> |*z* − *z*0| < *R* konvergiert,
- $\blacktriangleright$   $|z z_0| > R$  divergiert.

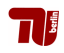

#### Potenzreihen ableiten

Potenzreihen kann man innerhalb des Konvergenzkreises differenzieren, in dem man die Summanden einzeln differenziert. Die Potenzreihe der Ableitung hat denselben Konvergenzradius wie die Ausgangsreihe.

Exponentialfunktion

$$
e^z := \exp(z) := \sum_{k=0}^{\infty} \frac{z^k}{k!}
$$

## Sinus– und Kosinusfunktion

$$
\sin(z) := \sum_{k=0}^{\infty} (-1)^k \frac{z^{2k+1}}{(2k+1)!} \qquad \cos(z) := \sum_{k=0}^{\infty} (-1)^k \frac{z^{2k}}{(2k)!}
$$

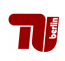

## **Taylorreihe**

Die Taylorreihe einer unendlich oft differenzierbaren Funktion *f* im Entwicklungspunkt x<sub>0</sub> ist

$$
\sum_{k=0}^{\infty} \frac{f^{(k)}(x_0)}{k!} (x-x_0)^k
$$

Sie konvergiert in *x* genau dann gegen *f*(*x* ), wenn das Restglied aus dem Satz von Taylor für *n* → ∞ gegen Null konvergiert.

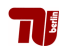